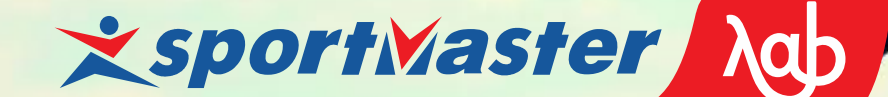

Денис Гроцев degros

#### **Образу и Метализички**<br>Видеологии аллельны<mark>и</mark> ал «**Невозможный**» **параллельный алгоритм**

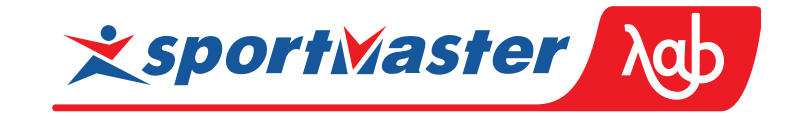

- $\overline{2}$ Магические камни
- 3 Числа Фибоначчи
- Среднее арифметическое 4
- 5 Неотрицательная сумма

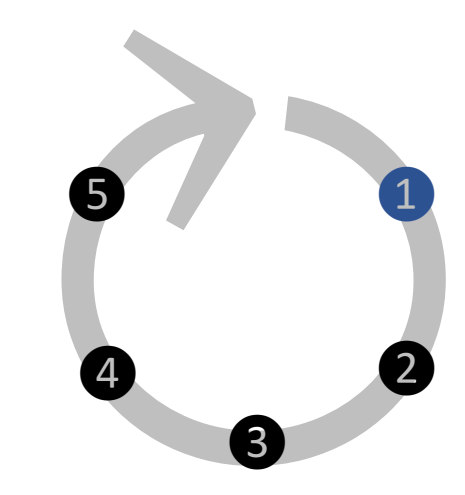

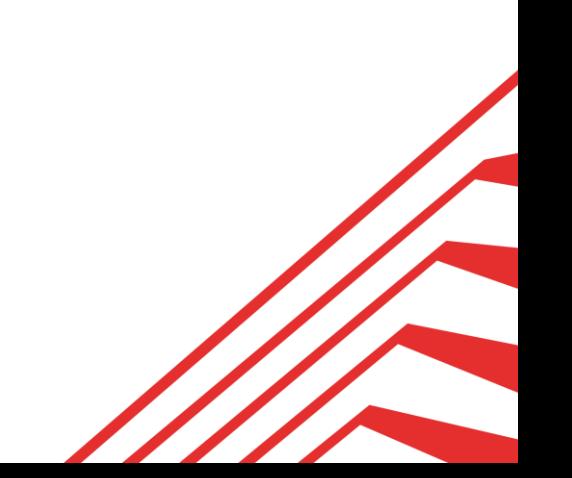

 $\Sigma 0$  1230  $\Sigma 230$ 

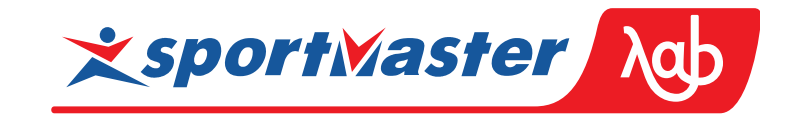

Входной баланс Y Текущий баланс Приход Расход

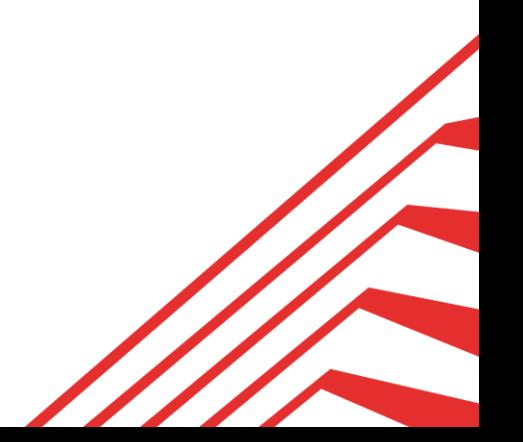

Σ0 1230 Σ230 ↓100 Σ130 ↓100 Σ30

```
balance := 0;for change in changes {
balance += change;}
```
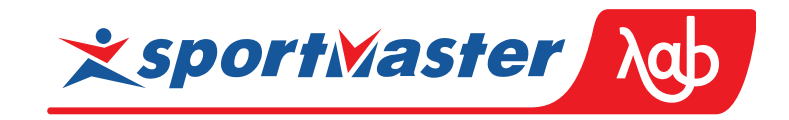

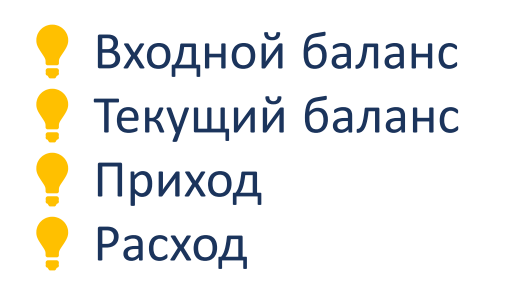

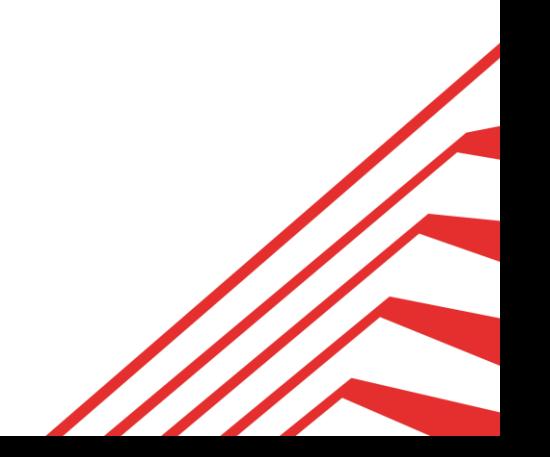

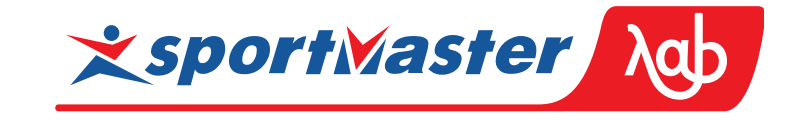

 $Σ0$  1230 Σ230  $1100$  Σ130  $1100$  Σ30

```
balance := 0;for change in changes {
balance += change;}
```
select sum(change) over (order by time) as balance from changes

- Входной баланс Текущий баланс
- Приход
- Расход

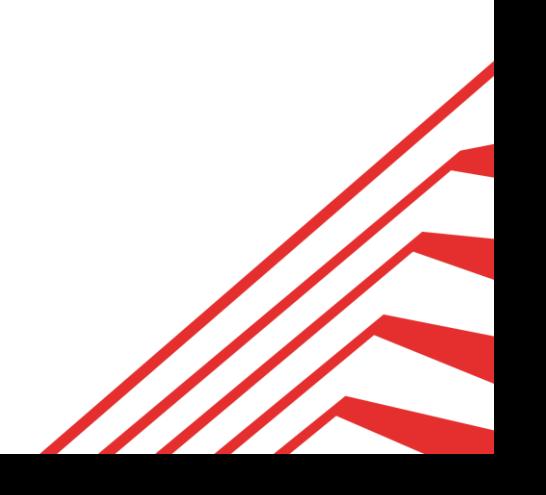

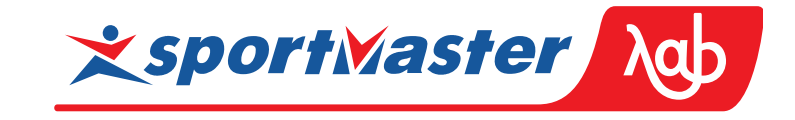

 $Σ0$  1230 Σ230  $1100$  Σ130  $1100$  Σ30

Haskell компактен

```
balance := 0;for change in changes {
balance += change;}
```
select sum(change) over (order by time) as balance from changes

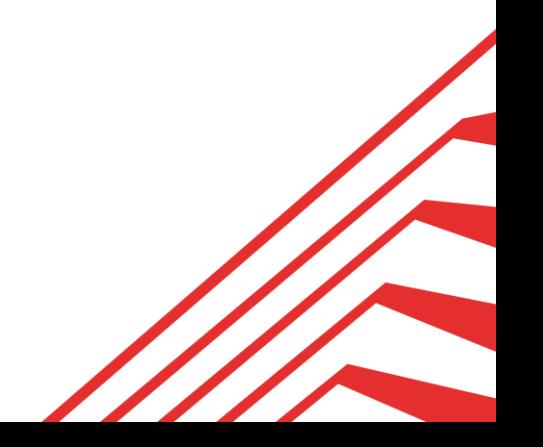

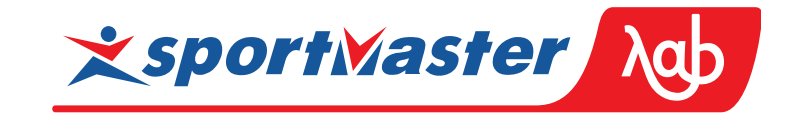

 $Σ0$  1230 Σ230  $1100$  Σ130  $1100$  Σ30

Haskell компактен

balance  $:= 0;$ for change in changes {  $balance += change;$ }

select sum(change) over (order by time) as balance from changes

foldl'  $(+) 0$  [-1, 2]

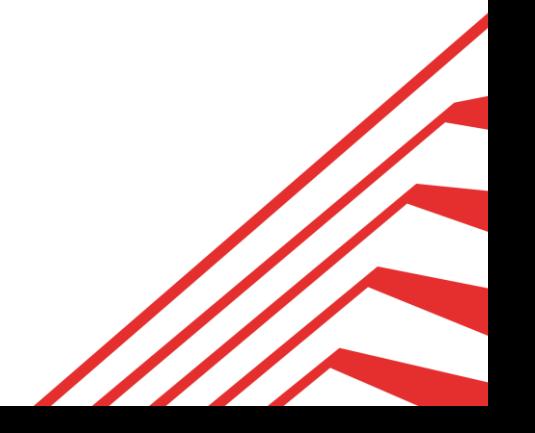

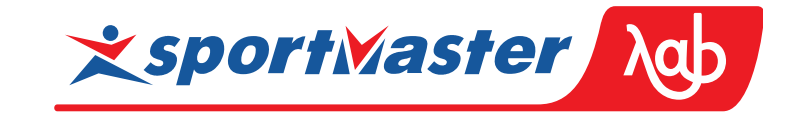

 $Σ0$  1230 Σ230  $1100$  Σ130  $1100$  Σ30

Haskell компактен

balance  $:= 0;$ for change in changes {  $balance += change;$ }

select sum(change) over (order by time) as balance from changes

**Образец заголовка** foldl' (+) 0  $[-1, 2] \sim [0, -1, 2]$ 

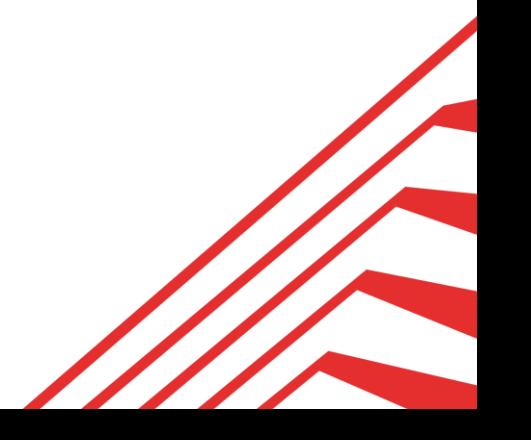

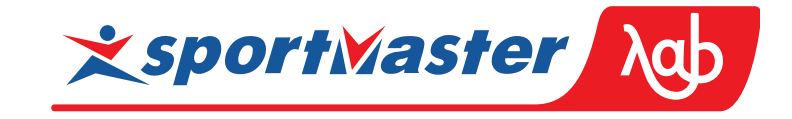

 $Σ0$  1230 Σ230  $1100$  Σ130  $1100$  Σ30

Haskell компактен

balance  $:= 0;$ for change in changes {  $balance += change;$ }

select sum(change) over (order by time) as balance from changes

**Образец заголовка** foldl' (+) 0  $[-1, 2] \sim [0, -1, 2] \sim 0 + -1 + 2$ 

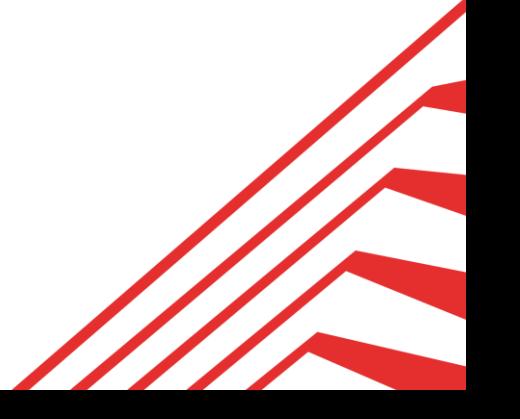

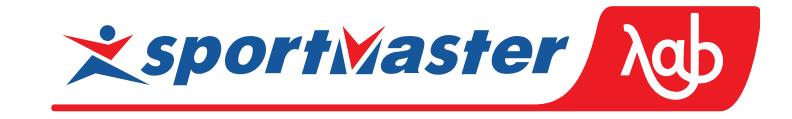

 $Σ0$  1230 Σ230  $1100$  Σ130  $1100$  Σ30

Haskell компактен

balance  $:= 0;$ for change in changes {  $balance += change;$ }

select sum(change) over (order by time) as balance from changes

**Образец заголовка** foldl' (+) 0  $[-1, 2] \sim [0, -1, 2] \sim (0 + -1) + 2$ 

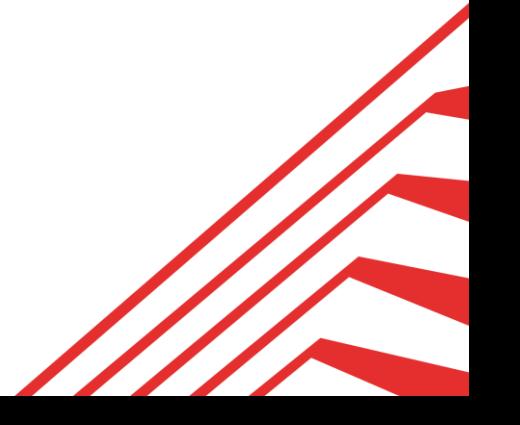

 $Σ0$  1230 Σ230  $↓100$  Σ130  $↓100$  Σ30

```
balance := 0;for change in changes {
balance += change;}
```
select sum(change) over (order by time) as balance from changes

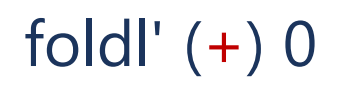

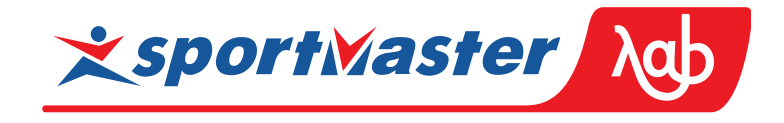

 Параллельные вычисления Горизонтальная масштабируемость map reduce

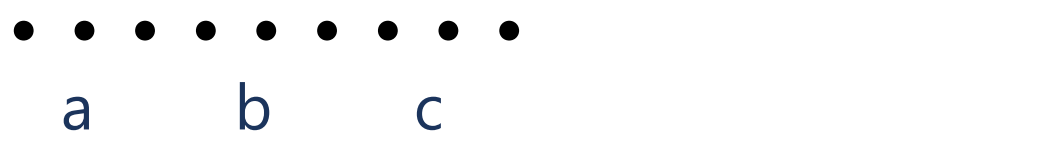

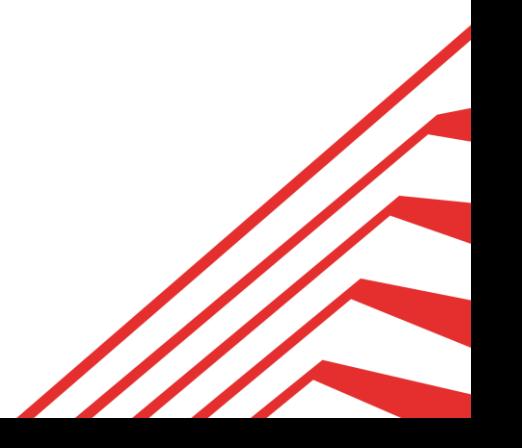

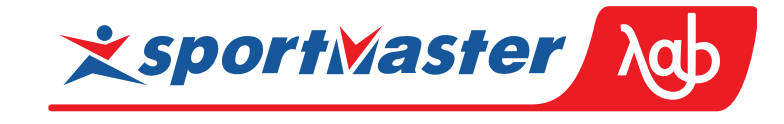

 $Σ0$  1230 Σ230  $1100$  Σ130  $1100$  Σ30

```
balance := 0;for change in changes {
balance += change;}
```
select sum(change) over (order by time) as balance from changes

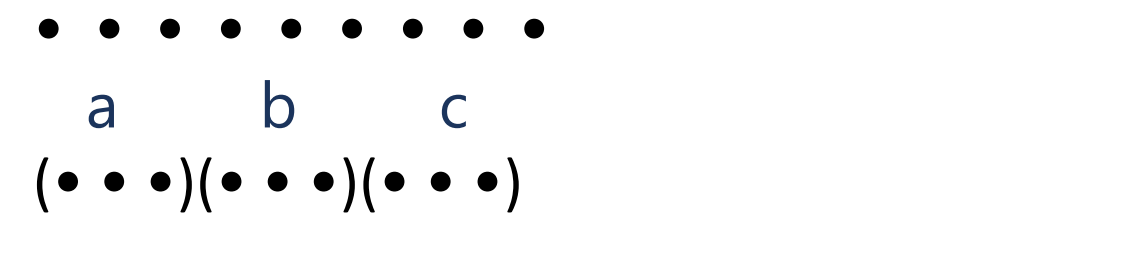

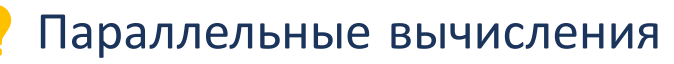

- Горизонтальная масштабируемость
- map reduce
- про скобки

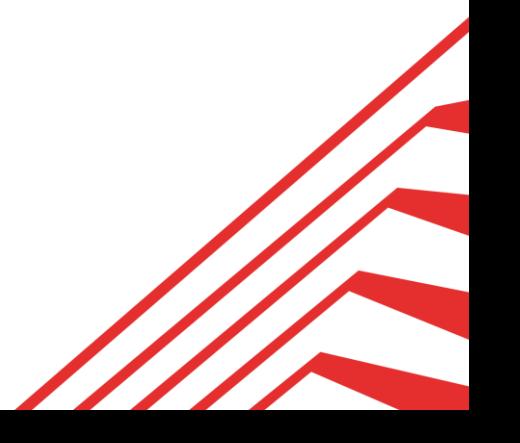

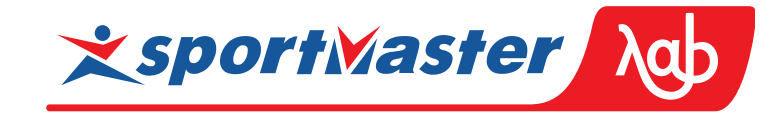

 $Σ0$  1230 Σ230  $1100$  Σ130  $1100$  Σ30

```
balance := 0;for change in changes {
balance += change;}
```
select sum(change) over (order by time) as balance from changes

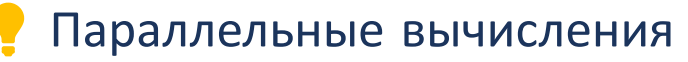

- Горизонтальная масштабируемость
- map reduce
- про скобки
- $\textsf{acc}$ оциативность + init = моноид

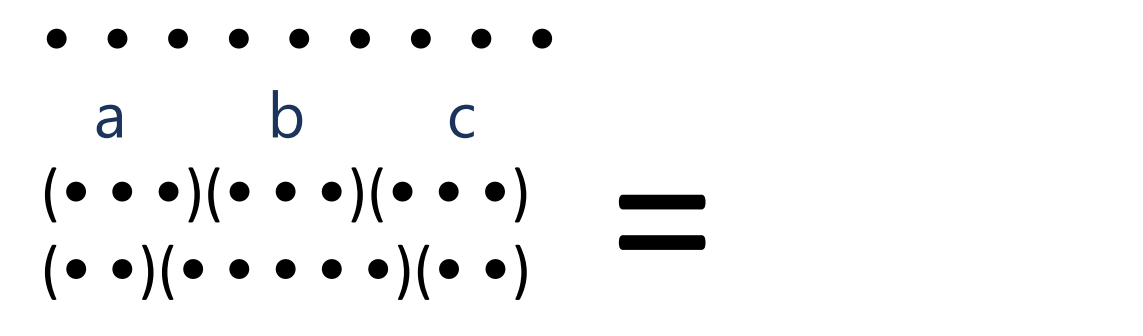

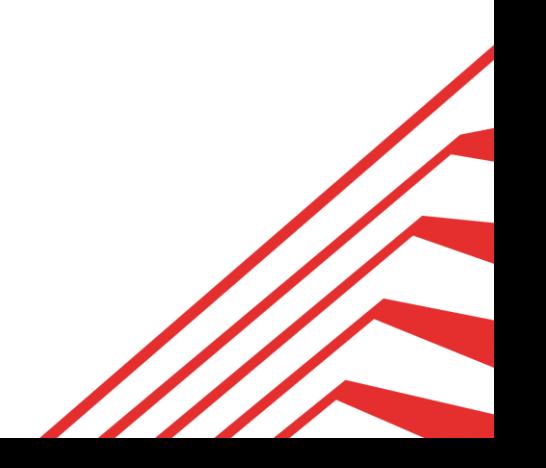

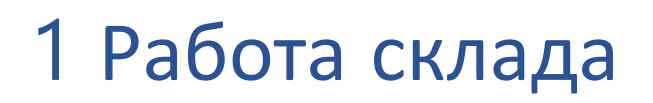

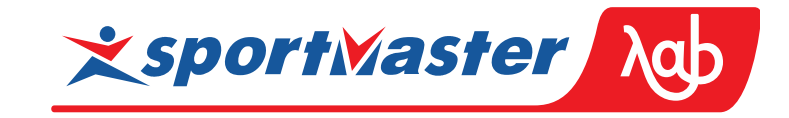

 $Σ0$  1230 Σ230  $↓100$  Σ130  $↓100$  Σ30  $↓100$ 

```
balance := 0;for change in changes {
balance += change;}
```
select sum(change) over (order by time) as balance from changes

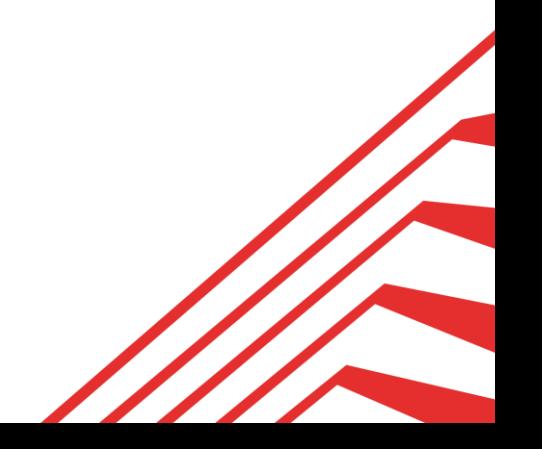

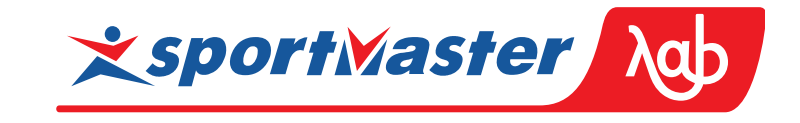

Σ0 230 Σ230 100 Σ130 100 Σ30 100 Σ0

balance  $:= 0;$ for change in changes { balance += change; }

select sum(change) over (order by time) as balance from changes

 Счёт с неотрицательной суммой из реального мира.

- Не может быть отрицательных:
- коробок на складе
- овец в стаде
- рублей в кошельке

fold $\mathsf{l}'$   $(+)$  0

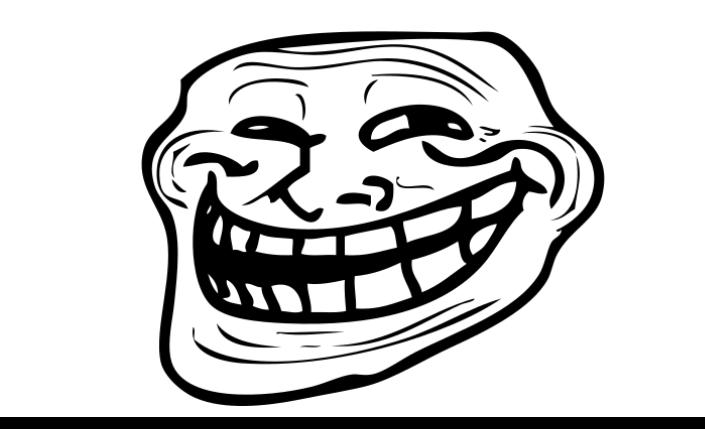

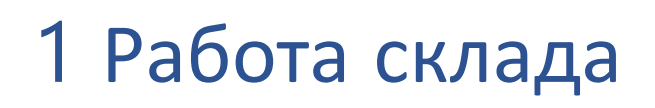

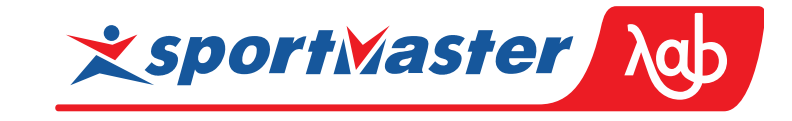

Σ0 1230 Σ230  $\downarrow$ 100 Σ130  $\downarrow$ 100 Σ30  $\downarrow$ 100 Σ0

 Шаг итерации зависит от предыдущего.

```
balance := 0;for change in changes {
balance += change;
if balance \lt Othen
   balance := 0;}
```
select sum(change) over (order by time) as balance from changes

foldl'  $(\boxplus)$  0  $x \boxplus y = \max 0$   $(x + y)$ 

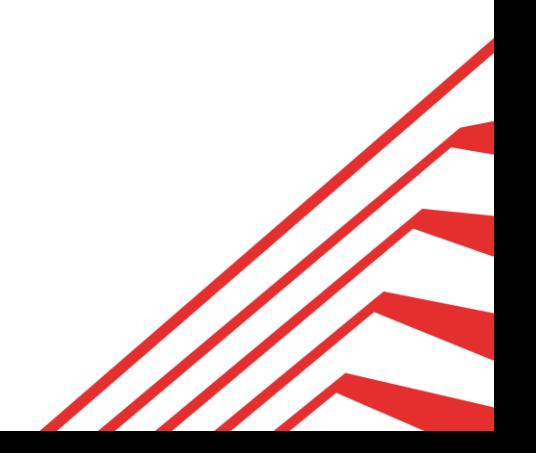

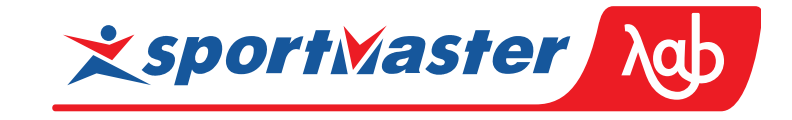

Σ0 230 Σ230 100 Σ130 100 Σ30 100 Σ0

```
balance := 0;for change in changes {
balance += change;
if balance \lt Othen
   balance := 0;}
```
select sum(change) over (order by time) as balance from changes

 Шаг итерации зависит от предыдущего. SQL агрегат.

foldl'  $(\boxplus)$  0  $x \boxplus y = \max 0$   $(x + y)$ 

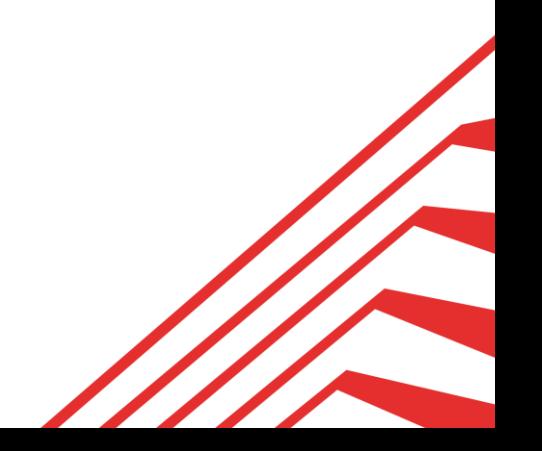

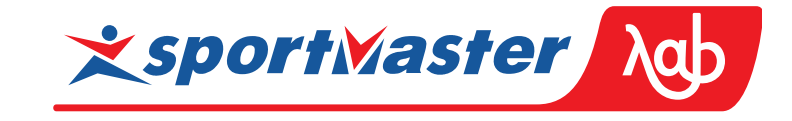

Σ0 230 Σ230 100 Σ130 100 Σ30 100 Σ0

balance  $:= 0;$ for change in changes { balance  $+=$  change;  $if$  balance  $\lt$  Othen  $balance := 0;$ }

select sum(change) over (order by time) as balance from changes

 Шаг итерации зависит от предыдущего. SQL агрегат.

 Неотрицательная сумма ⊞ неассоциативна.

foldl'  $(E)$  $x \boxplus y = \text{max } 0$   $(x + y)$ 

**Образец**   $0 \t{m} 1 = 1$   $\t{F}$  $(0 \text{ H} -1) \text{ H} 2 = 0 \text{ H} 2 = 2$  $(0 \text{ H} -1) \text{ H} 2 = 0 \text{ H} 2 = 2$ <br> $0 \text{ H} (-1 \text{ H} 2) = 0 \text{ H} 1 = 1$ 

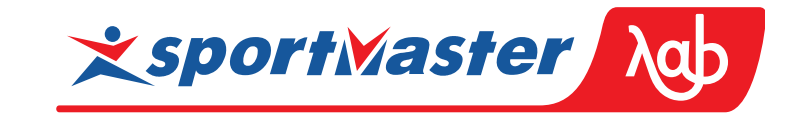

Σ0 230 Σ230 100 Σ130 100 Σ30 100 Σ0

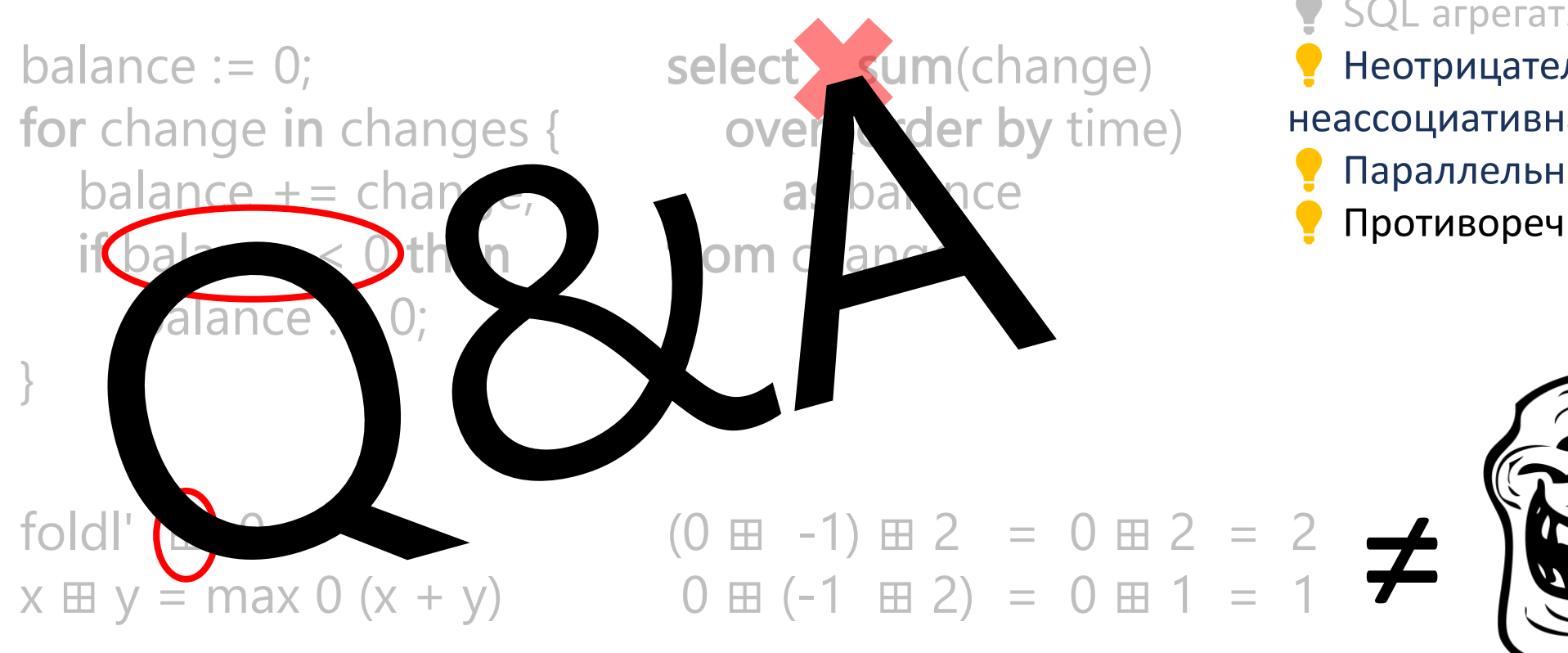

 Шаг итерации зависит от предыдущего. SQL агрегат. Неотрицательная сумма ⊞ неассоциативна.

- Параллельно = ассоциативно
- Противоречие □

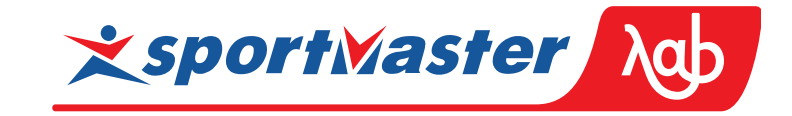

- $\overline{2}$ Магические камни
- $\overline{3}$ Числа Фибоначчи
- Среднее арифметическое 4
- 5 Неотрицательная сумма

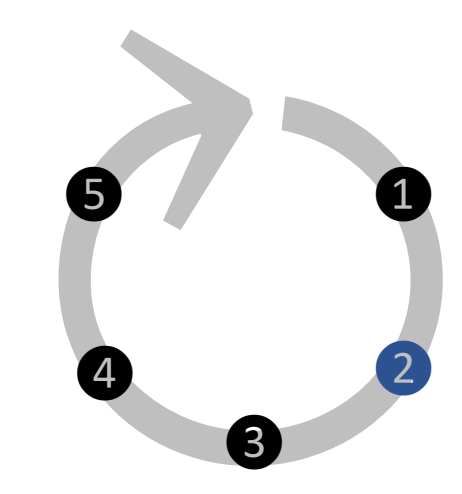

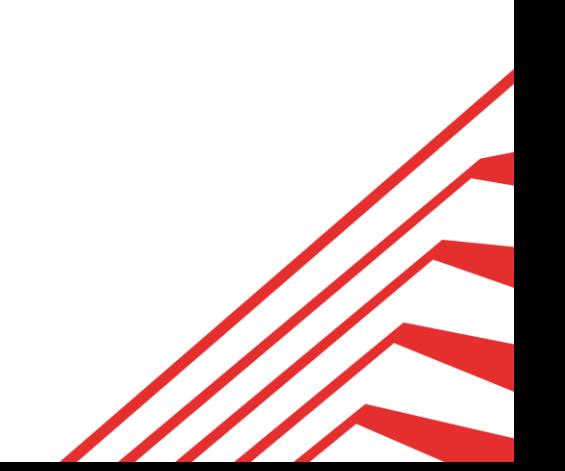

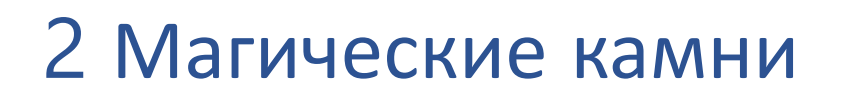

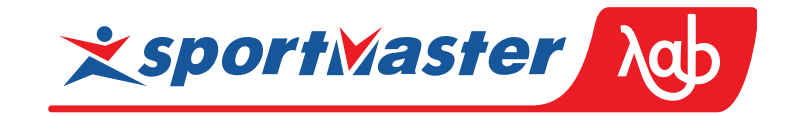

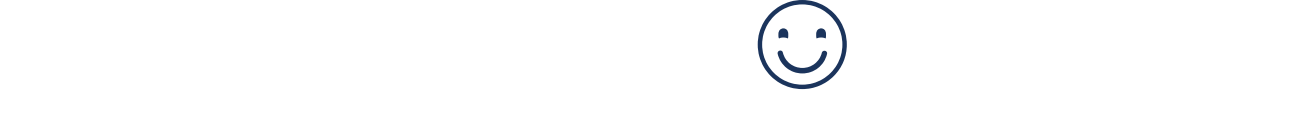

# 10 000 лет назад

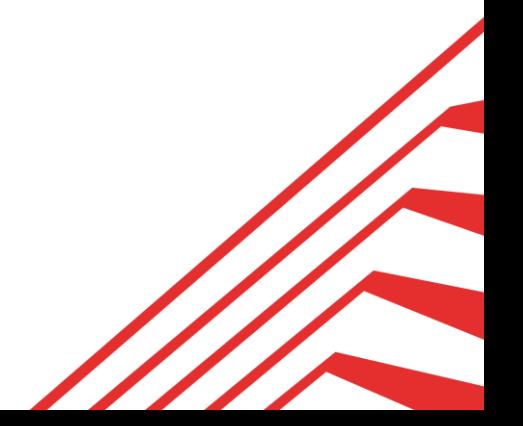

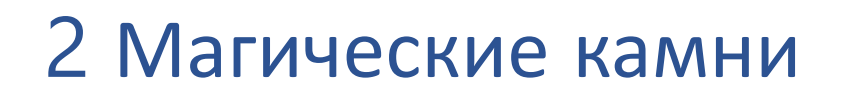

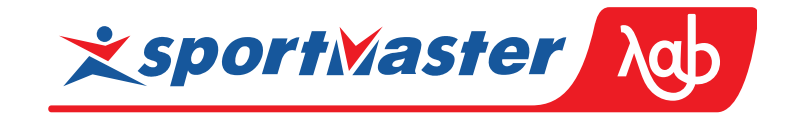

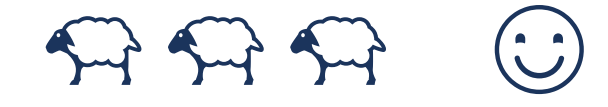

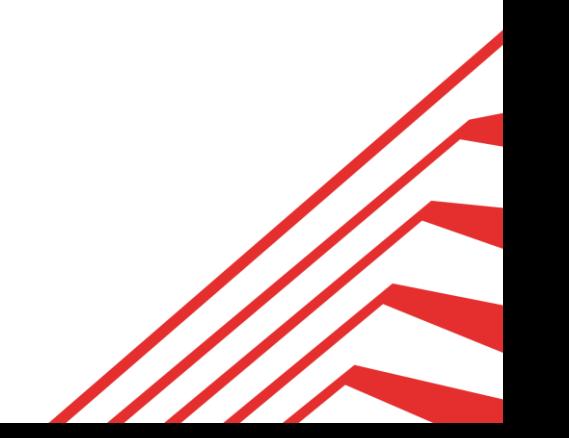

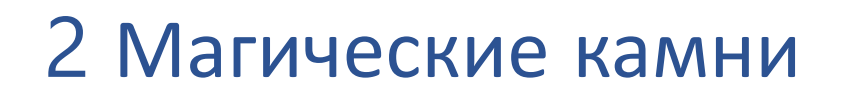

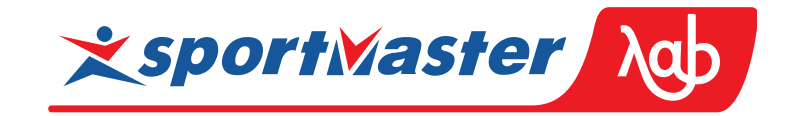

# $C$   $\rightarrow$   $C$

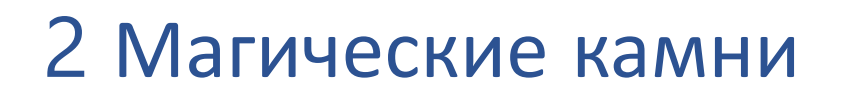

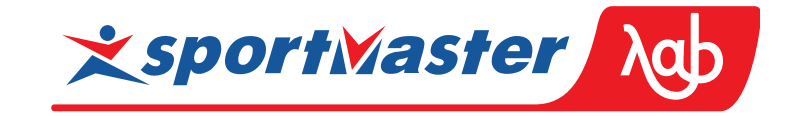

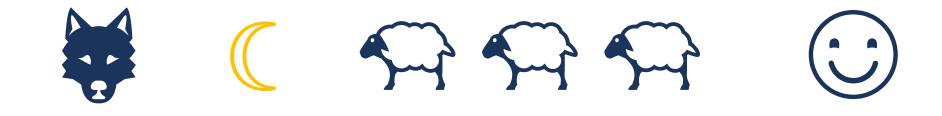

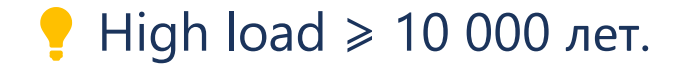

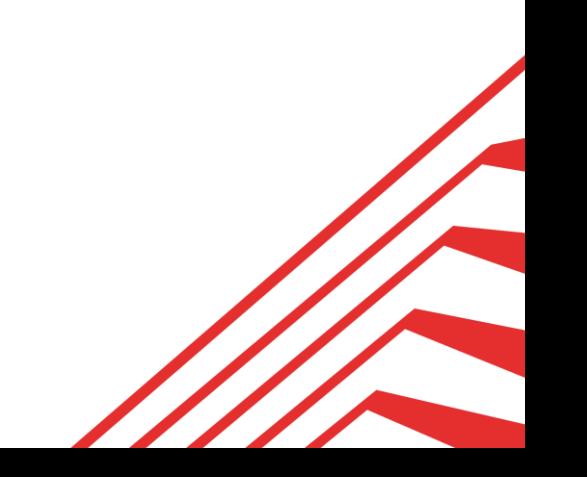

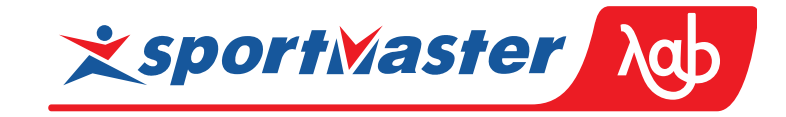

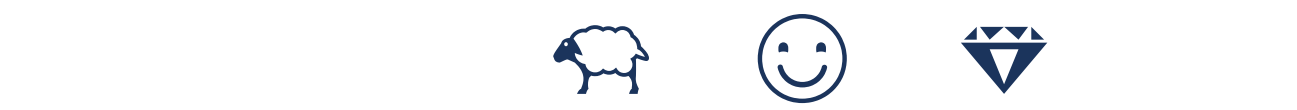

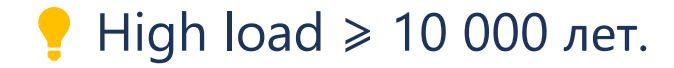

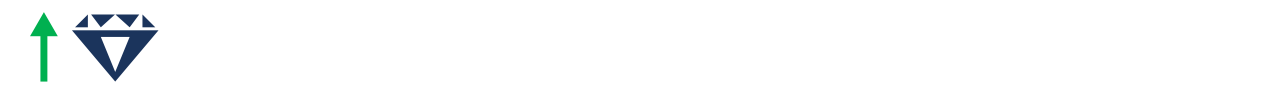

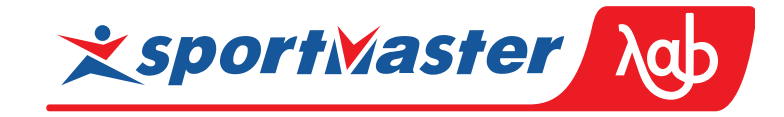

# ☾ ☺

#### High load  $\geq 10000$  лет.

1♡ 1♡

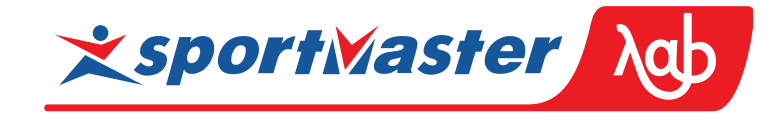

# $\begin{picture}(160,175) \put(0,0){\line(1,0){155}} \put(150,175){\line(1,0){155}} \put(150,175){\line(1,0){155}} \put(150,175){\line(1,0){155}} \put(150,175){\line(1,0){155}} \put(150,175){\line(1,0){155}} \put(150,175){\line(1,0){155}} \put(150,175){\line(1,0){155}} \put(150,175){\line(1,0){155}} \put(150,175){\line$

#### High load  $\geq 10000$  лет.

#### $197$   $197$   $197$

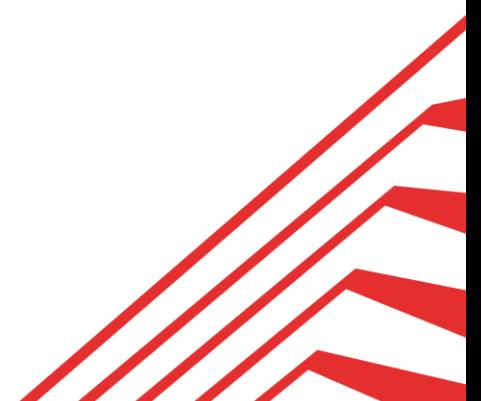

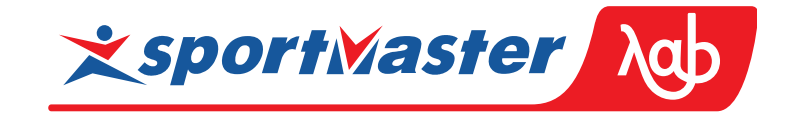

# ☾ ☺

#### High load  $\geq 10000$  лет.

#### $\overline{1}$   $\overline{1}$   $\overline{$

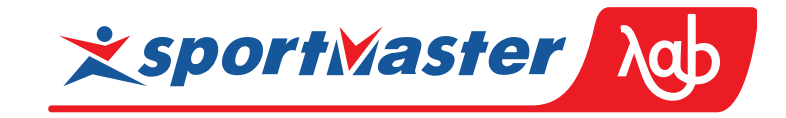

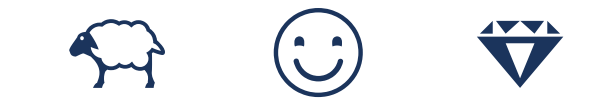

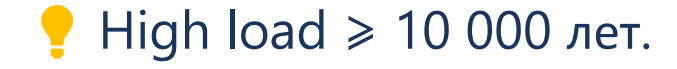

#### $\mathbf{1} \overleftrightarrow{\mathbf{v}}$   $\mathbf{1} \overleftrightarrow{\mathbf{v}}$   $\mathbf{1} \overleftrightarrow{\mathbf{v}}$   $\mathbf{1} \overleftrightarrow{\mathbf{v}}$

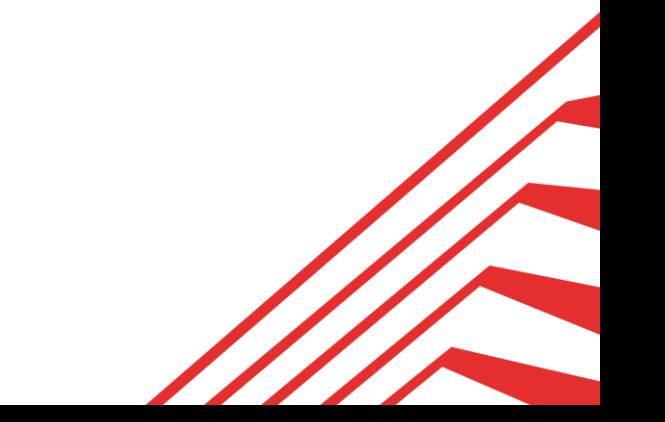

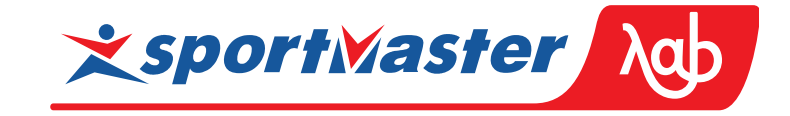

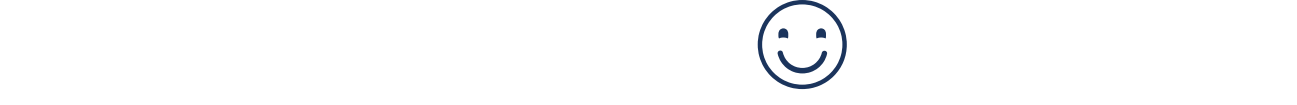

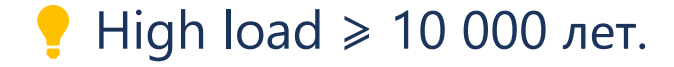

#### 

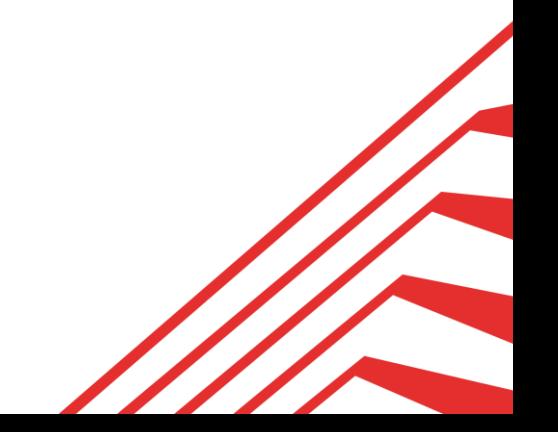

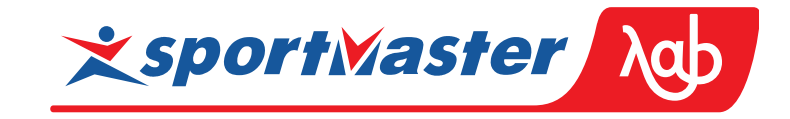

#### 

 $\begin{matrix} \bullet & \bullet & \bullet \\ \bullet & \bullet & \bullet \end{matrix}$ 

High load  $\geq 10000$  лет.

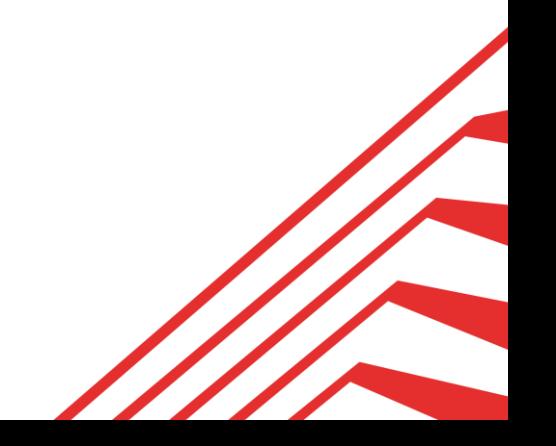

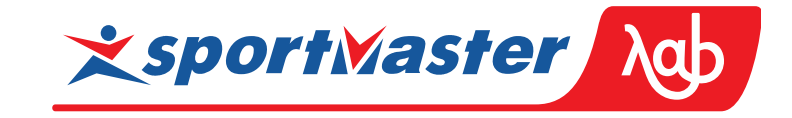

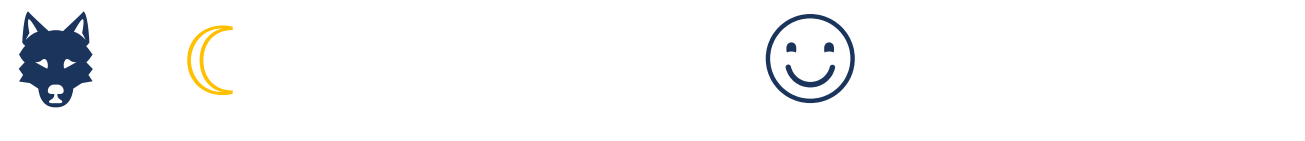

#### Нigh load  $≥$  10 000 лет. Закон Кларка: любая достаточно развитая технология неотличима от магии.

#### $\mathbf{1} \times \mathbf{1} \times \mathbf{$

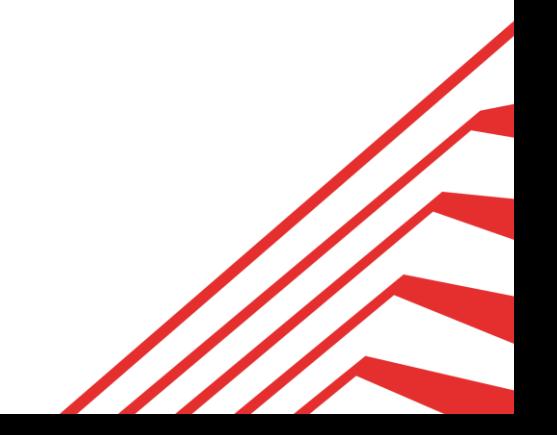

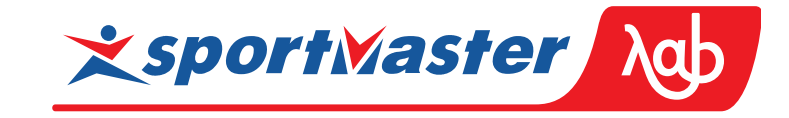

# $\begin{array}{ccc} \mathbf{G} & \mathbf{G} & \mathbf{G} & \mathbf{G} & \mathbf{G} \end{array}$

#### $\mathbf{1} \times \mathbf{1} \times \mathbf{$

Нigh load  $≥$  10 000 лет. Закон Кларка: любая достаточно развитая технология неотличима от магии. Магия математики.

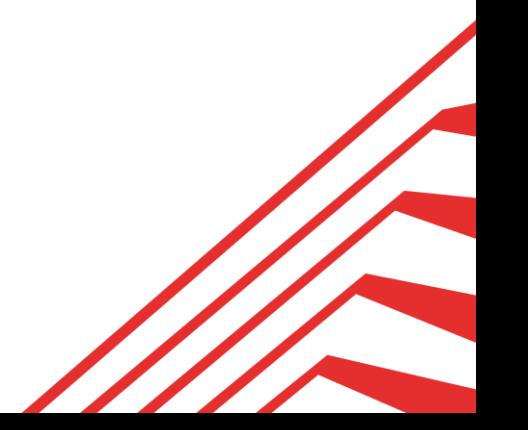

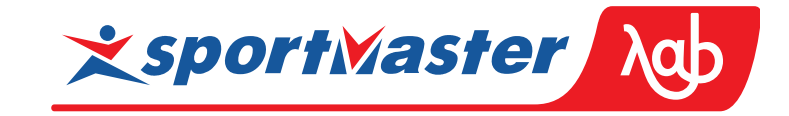

- $\overline{2}$ Магические камни
- Числа Фибоначчи 3
- Среднее арифметическое 4
- 5 Неотрицательная сумма

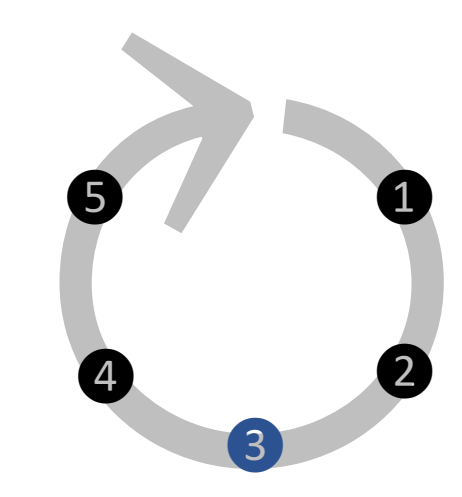

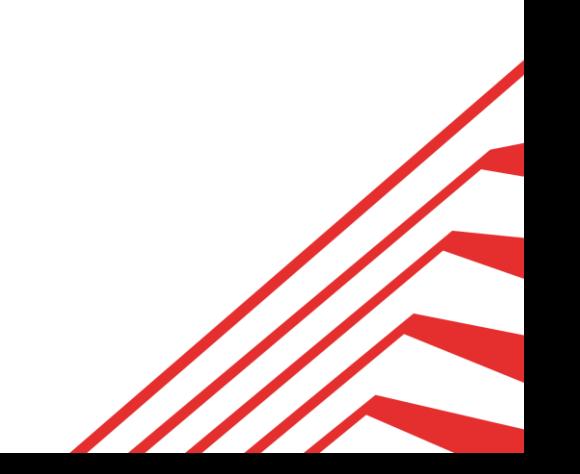

## 3 Числа Фибоначчи

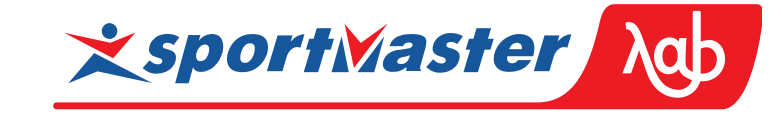

 $0, 1$ 

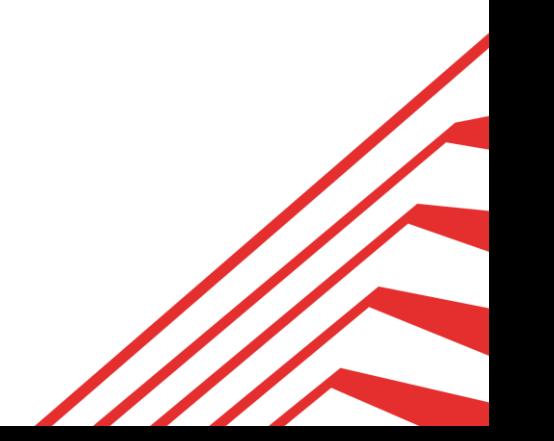

## 3 Числа Фибоначчи

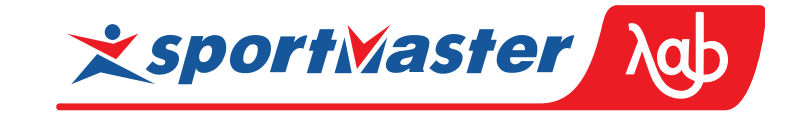

0, 1, 1, 2, 3, 5, ...  $F_{n+1} = F_n + F_{n-1}$ 

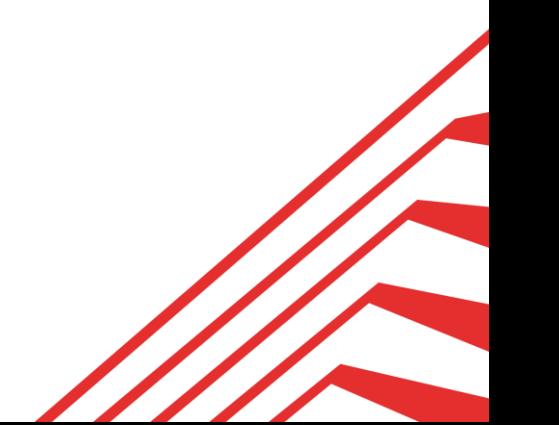
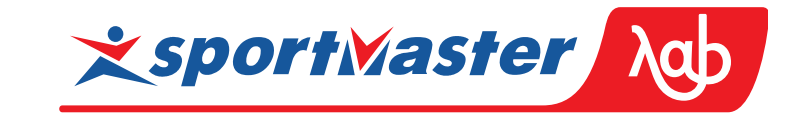

0, 1, 1, 2, 3, 5, ...  $F_{n+1} = F_n + F_{n-1}$  O(ln n)

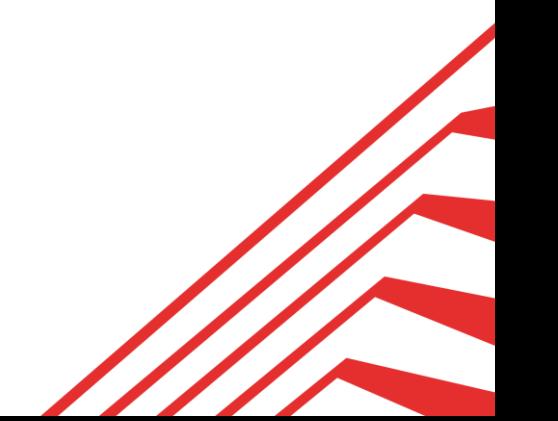

0, 1, 1, 2, 3, 5, ...  $F_{n+1} = F_n + F_{n-1}$  O(ln n)

 $(F_{n-1} F_n)$ 

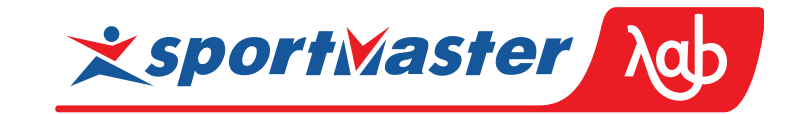

• Состояние исходного алгоритма - пара чисел.

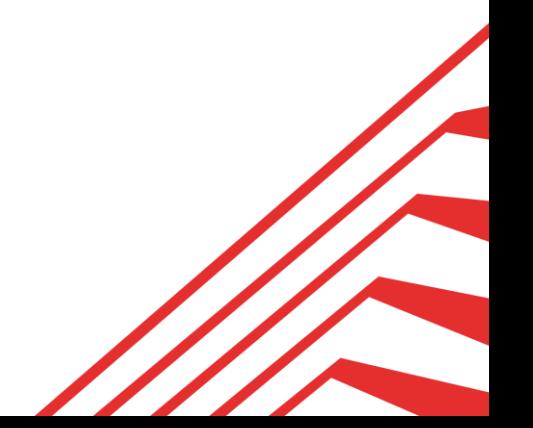

0, 1, 1, 2, 3, 5, ...  $F_{n+1} = F_n + F_{n-1}$  O(ln n)

 $(F_{n-1} \t F_n)$   $A = \begin{pmatrix} 0 & 1 \\ 1 & 1 \end{pmatrix}$  копия текущего<br>предыдущий и текущий

 $(0 \t1) \cdot \begin{pmatrix} 0 & 1 \\ 1 & 1 \end{pmatrix} = (1 \t1)$ 

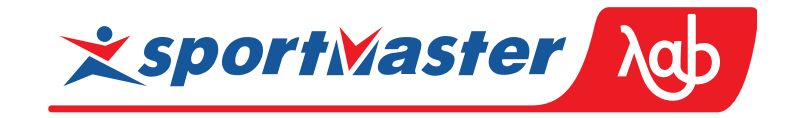

• Состояние исходного алгоритма - пара чисел. • Переход между состояниями линейный (матрица).

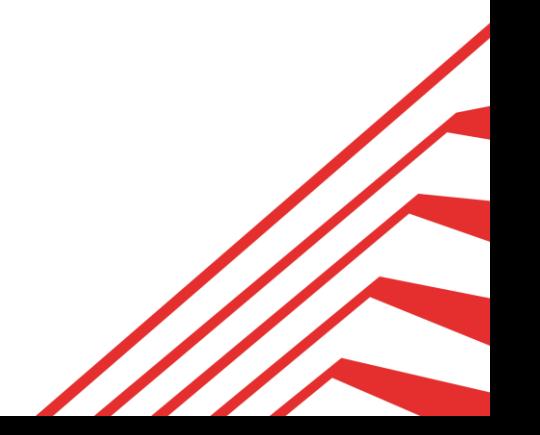

0, 1, 1, 2, 3, 5, ...  $F_{n+1} = F_n + F_{n-1}$  O(ln n)

копия текущего

 $(F_{n-1} \t F_n)$   $A = \begin{pmatrix} 0 & 1 \\ 1 & 1 \end{pmatrix}$  копия текущего<br>предыдущий и текущий  $(0 \t1) \cdot \begin{pmatrix} 0 & 1 \\ 1 & 1 \end{pmatrix} = (1 \t1)$  $(1 \t1) \cdot (\begin{matrix} 0 & 1 \\ 1 & 1 \end{matrix}) = (1 \t2)$  $(1 \t2) \cdot (\begin{matrix} 0 & 1 \\ 1 & 1 \end{matrix}) = (2 \t3)$  $(2 \t3) \cdot {0 \t1 \choose 1 \t1} = (3 \t5)$ 

 $(F_{n-1} F_n) \cdot {0 \choose 1} = (F_n F_{n+1})$ 

**x sportMaster Adb** 

• Состояние исходного алгоритма - пара чисел. • Переход между состояниями линейный (матрица).

0, 1, 1, 2, 3, 5, ...  $F_{n+1} = F_n + F_{n-1}$  O(ln n)

копия текущего  $(F_{n-1} F_n)$   $A = \begin{pmatrix} 0 & 1 \\ 1 & 1 \end{pmatrix}$ предыдущий и текущий  $1)$ 2)  $(1)$  $= (2 \ 3)$  $(2)$  $5)$  $(F_{n-1})$  $\cdot \binom{0}{1}$  $\mathcal{F}(F_n \ F_{n+1}) = (0 \ 1) \cdot A^n$ 

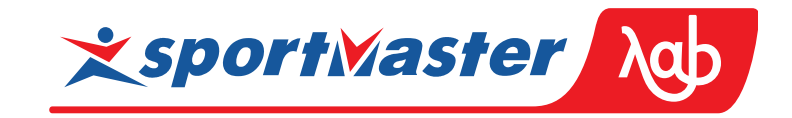

• Состояние исходного алгоритма - пара чисел. • Переход между состояниями линейный (матрица). • Линейная композиция матриц тоже матрица (замкнутость).

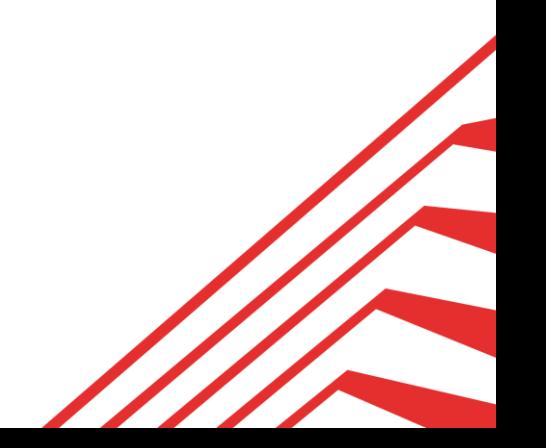

0, 1, 1, 2, 3, 5, ...  $F_{n+1} = F_n + F_{n-1}$  O(ln n)

 $(F_{n-1} F_n)$   $A = \begin{pmatrix} 0 & 1 \\ 1 & 1 \end{pmatrix}$  предыдущий и текущий копия текущего  $(0 \t1) \cdot \begin{pmatrix} 0 & 1 \\ 1 & 1 \end{pmatrix} = (1 \t1)$  $(1 \t1) \cdot (\begin{matrix} 0 & 1 \\ 1 & 1 \end{matrix}) = (1 \t2)$  $(1 \t2) \cdot (\begin{matrix} 0 & 1 \\ 1 & 1 \end{matrix}) = (2 \t3)$  $(2 \t3) \cdot {0 \t1 \choose 1 \t1} = (3 \t5)$  $(\bullet)(\bullet \bullet)(\bullet \bullet \bullet \bullet)$  $(F_{n-1} F_n) \cdot {0 \choose 1} = (F_n F_{n+1}) = (0 \quad 1) \cdot \text{AD}$  $A^2$ ,  $A^4$ ,  $A^8$ , ...  $A^{2^k k \le n}$   $\prod_{k=1}^{2^k k \le n} bit(k, n) \cdot A^{2^k k}$ 

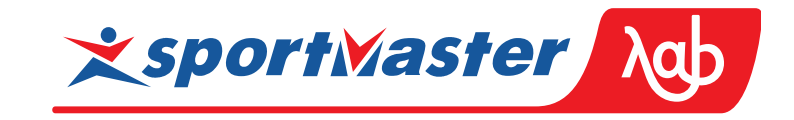

• Состояние исходного алгоритма - пара чисел. • Переход между состояниями линейный (матрица). • Линейная композиция матриц тоже матрица (замкнутость). • Ассоциативная композиция себя  $2^n$  раз считается за  $O(ln(n))$ .

0, 1, 1, 2, 3, 5, ...  $F_{n+1} = F_n + F_{n-1}$  O(ln n)

 $(F_{n-1} F_n)$   $A = \begin{pmatrix} 0 & 1 \\ 1 & 1 \end{pmatrix}$ предыдущий и текущий  $(0 \t1) \cdot \begin{pmatrix} 0 & 1 \\ 1 & 1 \end{pmatrix} = (1 \t1)$  $(1 \t1) \cdot (\begin{matrix} 0 & 1 \\ 1 & 1 \end{matrix}) = (1 \t2)$  $(1 \t2) \cdot (\begin{matrix} 0 & 1 \\ 1 & 1 \end{matrix}) = (2 \t3)$  $(2 \t3) \cdot {0 \t1 \choose 1 \t1} = (3 \t5)$  $(\bullet)(\bullet \bullet)(\bullet \bullet \bullet \bullet)$  $(F_{n-1} F_n) \cdot {0 \choose 1} = (F_n F_{n+1}) = (0 \quad 1) \cdot A^n$  $A^2$ ,  $A^4$ ,  $A^8$ , ...  $A^{2^k k \le n}$   $\prod_{k=1}^{2^k k \le n} bit(k, n) \cdot A^{2^k k}$ 

копия текущего

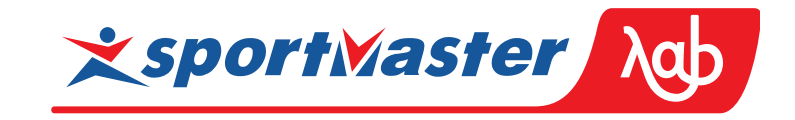

• Состояние исходного алгоритма - пара чисел. • Переход между состояниями линейный (матрица). • Линейная композиция матриц тоже матрица (замкнутость). • Ассоциативная композиция себя  $2^n$  раз считается за  $O(ln(n))$ . • В матрице А<sup>п</sup> конечный результат закодирован: 4 числа распаковываются в 1. • Дополнительная информация, которую забываем, нужна чтобы сделать вычисление ассоциативным.

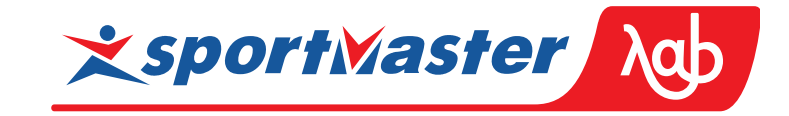

#### Работа склада

- $\overline{2}$ Магические камни
- 3 Числа Фибоначчи
- Среднее арифметическое  $\overline{4}$
- 5 Неотрицательная сумма

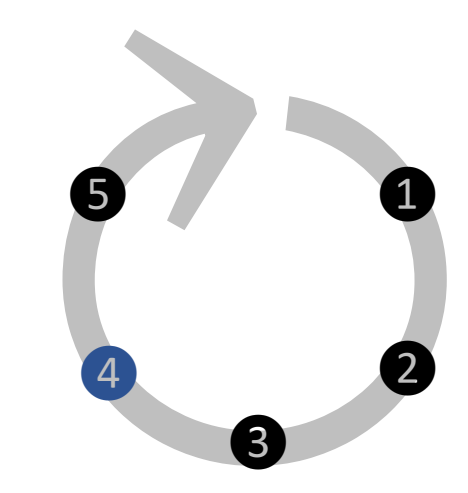

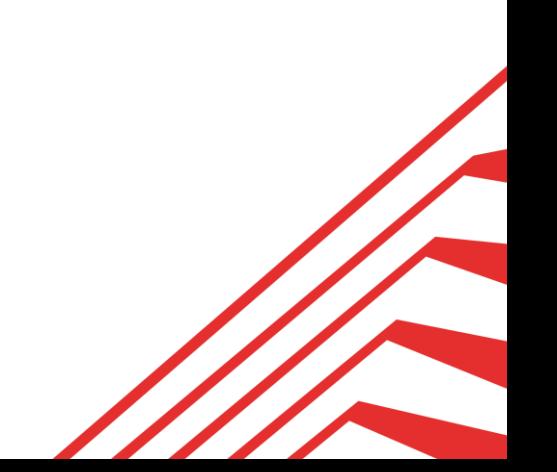

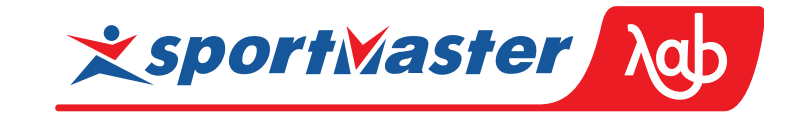

 $a \oplus b = (a + b) / 2$ 

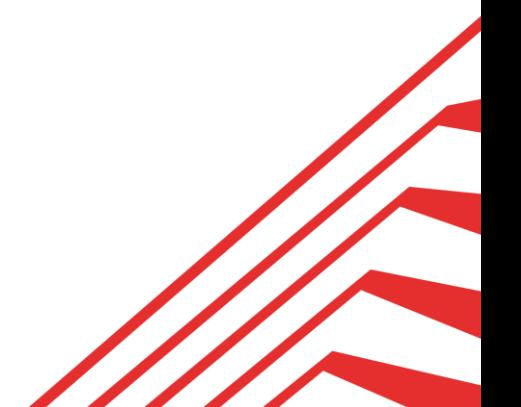

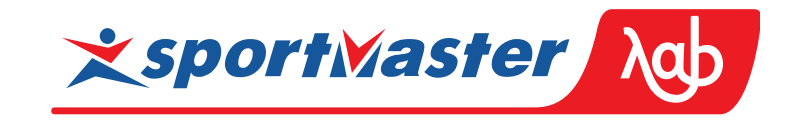

 $a \oplus b = (a + b) / 2$ 

$$
(4 \oplus 8) \oplus 12 = 6 \oplus 12 = 9
$$
  
 $4 \oplus (8 \oplus 12) = 4 \oplus 10 = 7$ 

• Среднее ⊕ при попарном подсчёте неассоциативно.

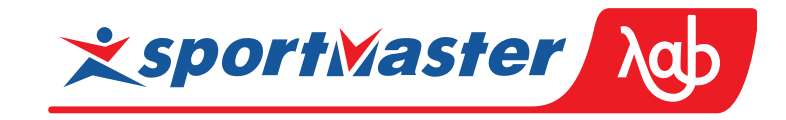

 $a \oplus b = (a + b) / 2$ 

 $(4 \oplus 8) \oplus 12 = 6 \oplus 12 = 9$  $4 \oplus (8 \oplus 12) = 4 \oplus 10 = 7$ ≠

data Avg  $n = Avg { count :: Integer, total :: n}$ 

• Среднее ⊕ при попарном подсчёте неассоциативно. Число оборачивается в ассоциативный моноид с дополнительной информацией о количестве штук.

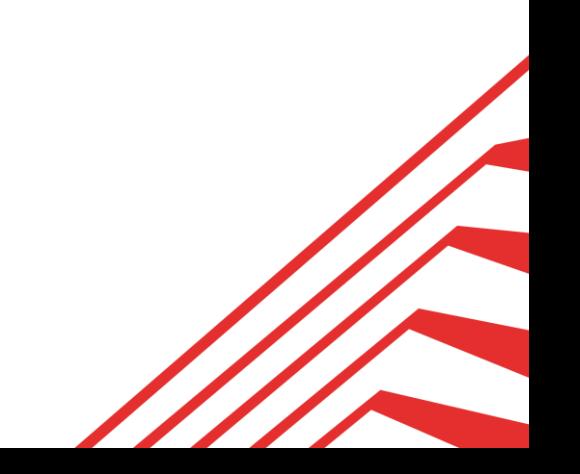

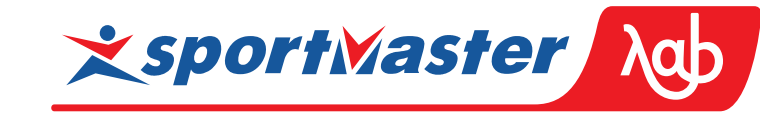

 $a \oplus b = (a + b) / 2$ 

 $(4 \oplus 8) \oplus 12 = 6 \oplus 12 = 9$  $4 \oplus (8 \oplus 12) = 4 \oplus 10 = 7$ ≠

data Avg  $n = Avg { count :: Integer, total :: n }$ 

**instance** (Num n, Ord n)  $\Rightarrow$  Semigroup (Avg n) where  $a \le b$  = Avg (count  $a$  + count b) (total  $a$  + total b)

**instance** (Num n, Ord n)  $\Rightarrow$  Monoid (Avg n) where mempty =  $Avg 0 0$ 

• Среднее ⊕ при попарном подсчёте неассоциативно. Число оборачивается в ассоциативный моноид с дополнительной информацией о количестве штук.

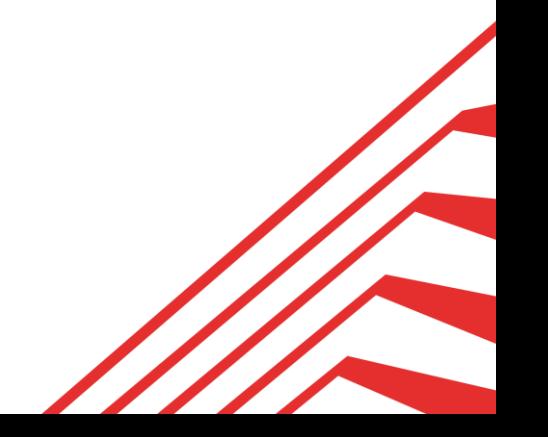

**x sportMaster** 

 $a \oplus b = (a + b) / 2$ 

 $(4 \oplus 8) \oplus 12 = 6 \oplus 12 = 9$  $4 \oplus (8 \oplus 12) = 4 \oplus 10 = 7$ ≠

data Avg  $n = Avg { count :: Integer, total :: n }$ 

**instance** (Num n, Ord n)  $\Rightarrow$  Semigroup (Avg n) where  $a \le b$  = Avg (count  $a$  + count b) (total  $a$  + total b)

**instance** (Num n, Ord n)  $\Rightarrow$  Monoid (Avg n) where mempty =  $Avg 0 0$ 

unwrap  $a = total a / from Integral (count a)$ 

avg = unwrap . mapReduce (Avg 1)

• Среднее ⊕ при попарном подсчёте неассоциативно. Число оборачивается в ассоциативный моноид с дополнительной информацией о количестве штук. • Результат среднего распаковывается из моноида.

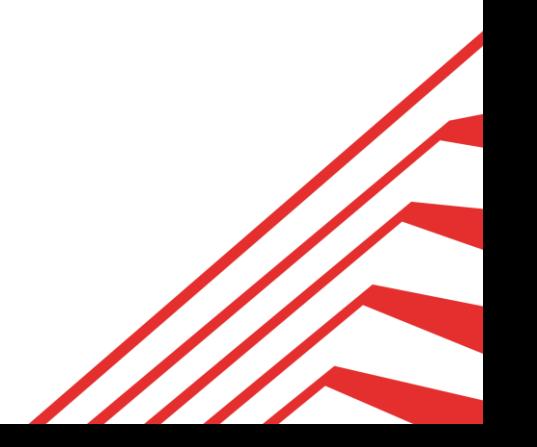

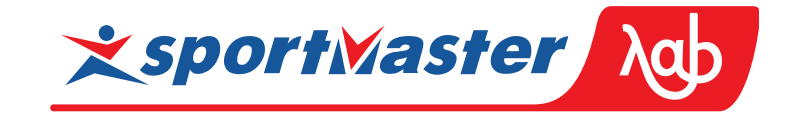

#### Работа склада

- $\overline{2}$ Магические камни
- 3 Числа Фибоначчи
- 4 Среднее арифметическое
- 5 Неотрицательная сумма

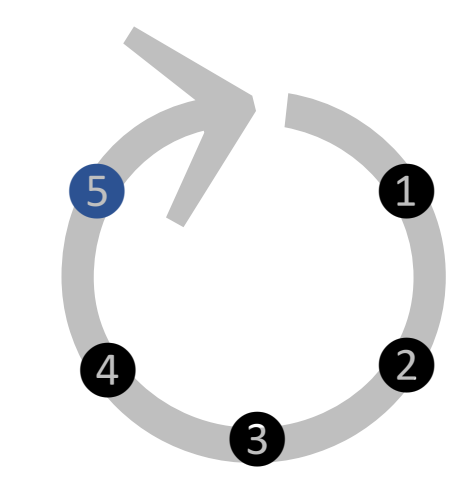

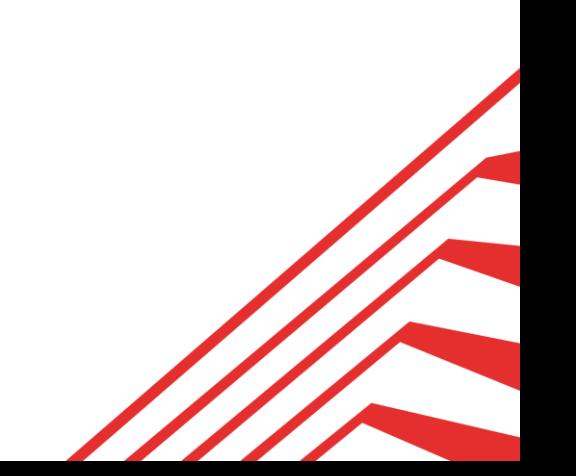

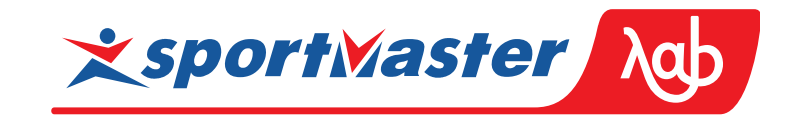

5.1 Неотрицательная сумма Группа Гротендика

 $(N, +, 0) \sim (\mathbb{Z}, +, -, 0)$ 

 $grow - fall \sim (fall, grow)$ 

 $-2 = (5, 3) = (15, 13) = (105, 103) = ...$ 

• Группа Гротендика представляет любое целое число в виде пары неотрицательных.

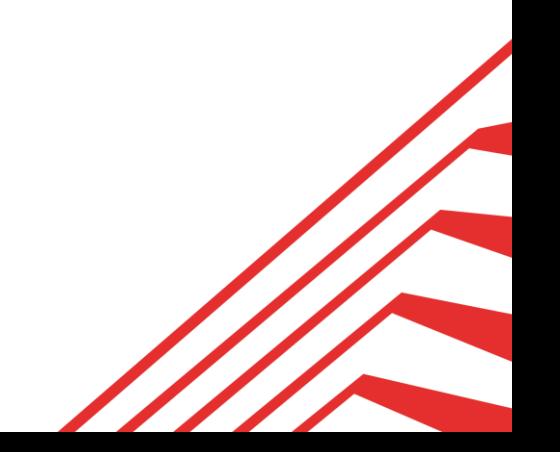

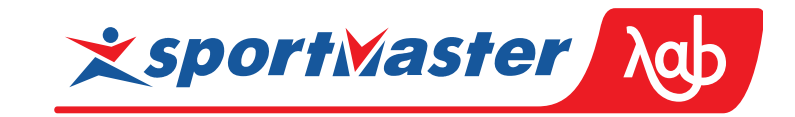

[история  $[1100$  $†50]$ 

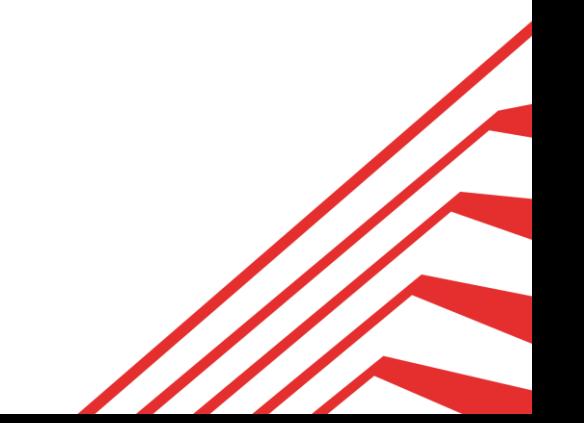

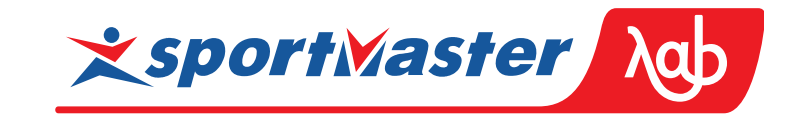

[ история  $\frac{1}{2}$  y  $\mathsf{X}$ [ $1100 \Sigma0$  150]  $\Sigma50$  $\Sigma 0$ 

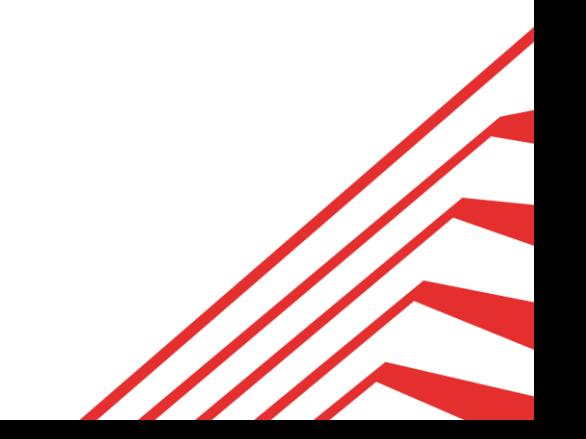

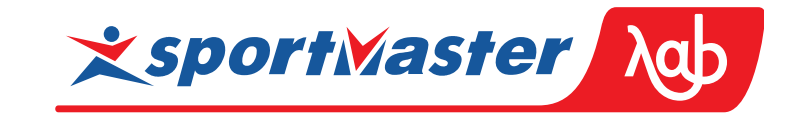

x [ история ] y Σ0 [100 Σ0 50] Σ50 Σ230 [100 Σ130 50] Σ180

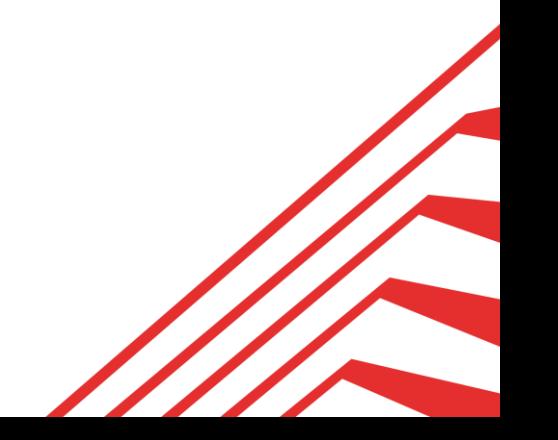

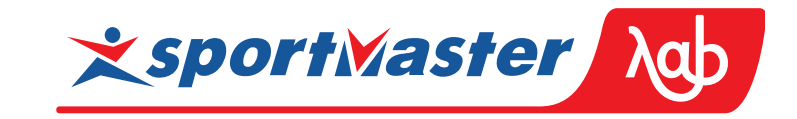

x [ история ] y  $\Sigma$ 0 [ $\downarrow$ 100 Σ0 150] Σ50 ~ [150] Σ230 [ $\sqrt{100}$  Σ130 150] Σ180 ~ [ $\sqrt{50}$ ]

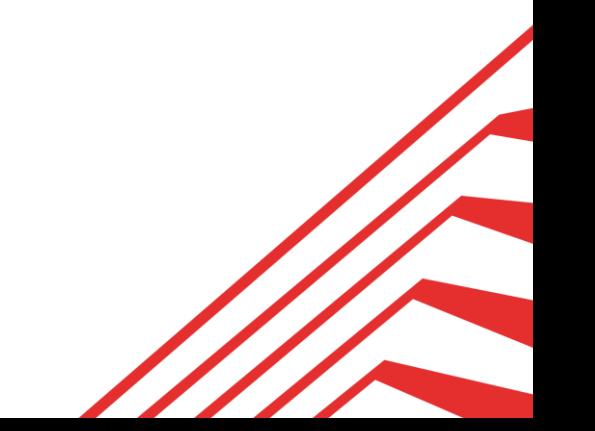

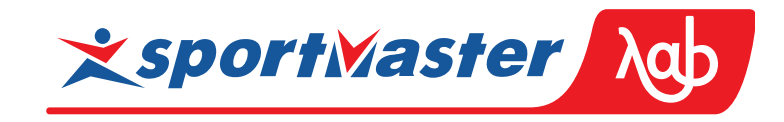

x [ история ] y  $Σ0$   $[1100 Σ0$   $150] Σ50$ Σ230 [100 Σ130 50] Σ180

…

$$
\begin{array}{c}\n\wedge \mathsf{y} \\
\mid \quad \text{--}\n\end{array}
$$
\n
$$
\begin{array}{c}\n\text{+}\n\text{--}\n\end{array}
$$
\n
$$
\begin{array}{c}\n\text{+}\n\text{--}\n\end{array}
$$

 История изменений сжимается в функцию текущего остатка с двумя параметрами (fall, grow). **P** fall показывает, сколько входного баланса сначала израсходуется. **g** grow показывает, на сколько затем выходной баланс увеличится.

$$
y(x) = grow + max(0, x - fall)
$$

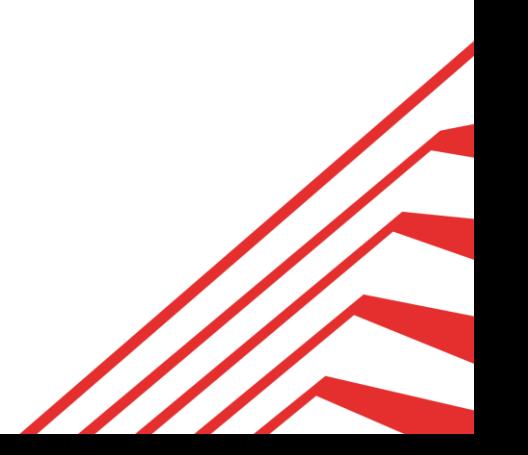

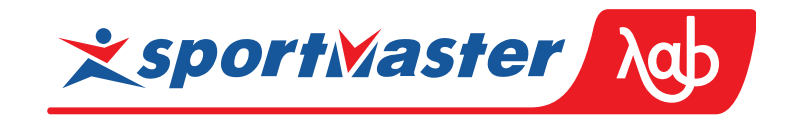

[ история  $\mathsf{X}$  $\mathsf{I}$  y  $\Sigma 0$  $\begin{bmatrix} 1100 \\ 20 \\ 150 \end{bmatrix}$  250  $[4100 \Sigma 130 150] \Sigma 180$  $\Sigma$ 230

 $[(4100 \t10)$   $(40 \t150)]$ 

 $\bullet\bullet\bullet$ 

$$
\begin{array}{c}\n\wedge \mathsf{y} \\
|\mathsf{fall, grow)} \\
\mathsf{+}\ \mathsf{--}\ \mathsf{x}\n\end{array}
$$

История изменений сжимается в функцию текущего остатка с двумя параметрами (fall, grow). • fall показывает, сколько входного баланса сначала израсходуется. • grow показывает, на сколько затем выходной баланс увеличится.  $y(x) = grow + max(0, x - fall)$ • Рост предыдущего сперва компенсируется падением следующего.

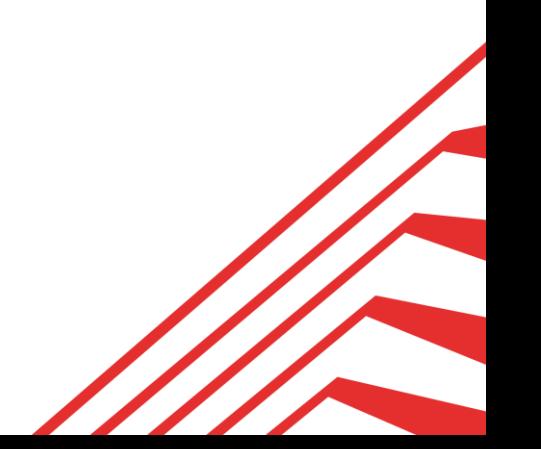

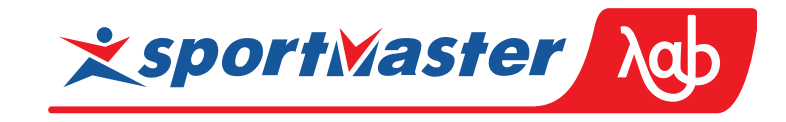

x [ история ] y  $Σ0$  [ $1100 Σ0$  150]  $Σ50$ Σ230 [100 Σ130 50] Σ180

$$
\begin{array}{c}\n\wedge \mathsf{y} \\
\mid \quad \_ \qquad \text{(fall, grow)} \\
\text{+}\ \text{---} > \mathsf{x}\n\end{array}
$$

 История изменений сжимается в функцию текущего остатка с двумя параметрами (fall, grow). **F** fall показывает, сколько входного баланса сначала израсходуется. **g** grow показывает, на сколько затем выходной баланс увеличится. • Рост предыдущего сперва компенсируется падением следующего.  $y(x) = grow + max(0, x - fall)$ 

 $[4100 (10 \t 10) 150]$ 

 $[(1100 \t10)$   $(10 \t150)]$ 

…

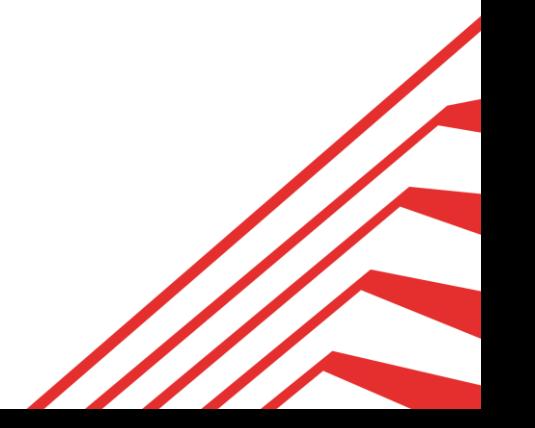

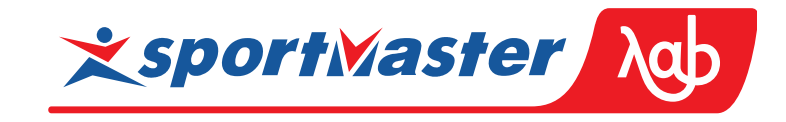

x [ история ] y  $Σ0$  [ $1100 Σ0$  150]  $Σ50$ Σ230 [100 Σ130 50] Σ180

$$
\begin{array}{c}\n\wedge \mathsf{y} \\
\mid \quad \text{if all, grow)} \\
\text{+}\n\end{array}
$$

**• История изменений сжимается в** функцию текущего остатка с двумя параметрами (fall, grow). **F** fall показывает, сколько входного баланса сначала израсходуется. **g** grow показывает, на сколько затем выходной баланс увеличится. Рост предыдущего сперва компенсируется падением следующего.

…  $[(1100 10) (10 150)]$  $[4100 (10 \t 10) 150]$ 

 $y(x) = grow + max(0, x - fall)$ 

 $[$  ( $\sqrt{100}$  150) ]

 $(tat)$   $(tbt) = \frac{1}{2}a(t)$ 

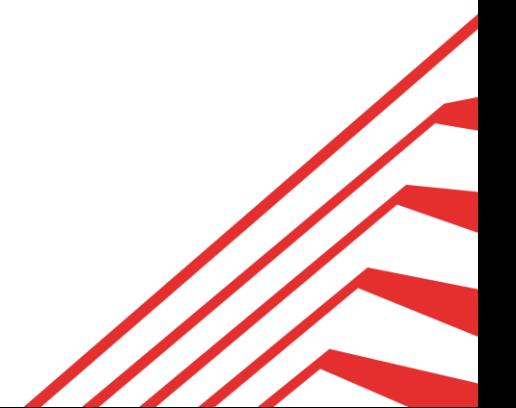

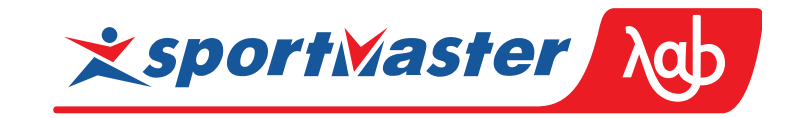

data Gro  $n =$  Gro  $\{$  fall  $:: n$  , grow  $:: n$   $\}$ 

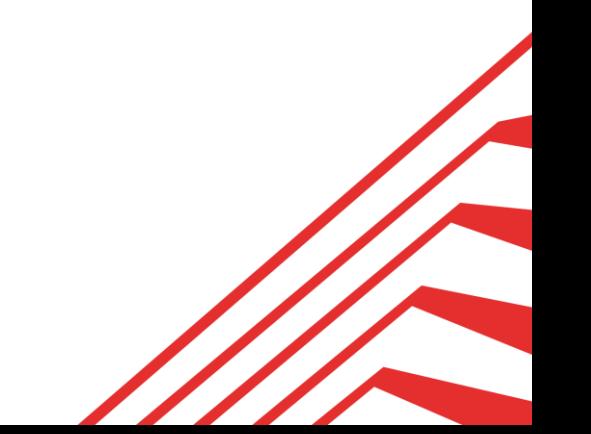

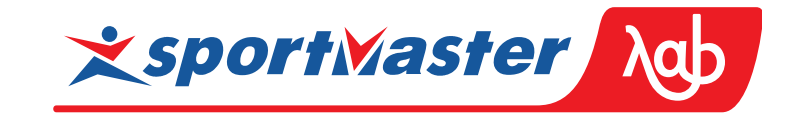

data Gro  $n =$  Gro { fall :: n, grow :: n }

wrap  $d = if d < 0$  then Gro -d 0 else Gro 0 d

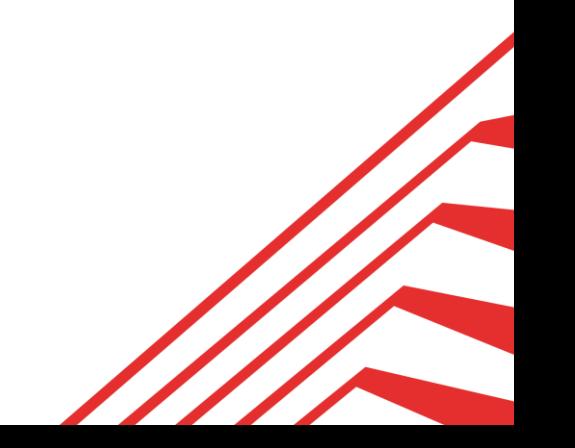

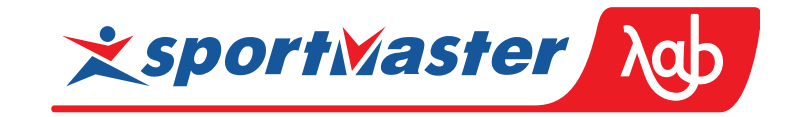

```
data Gro n = Gro \{ fall :: n, grow :: n \}
```

```
wrap d = \text{if } d < 0 \text{ then } Gro -d 0
                        else Gro 0 d
```

```
instance (Num n, Ord n) \Rightarrow Semigroup (Gro n) where
   a \le b = Gro (fall a + fall c)
                  (grow b + grow c)
    where
      c = w \cdot \text{map} (\text{grow } a - \text{fall } b)
```
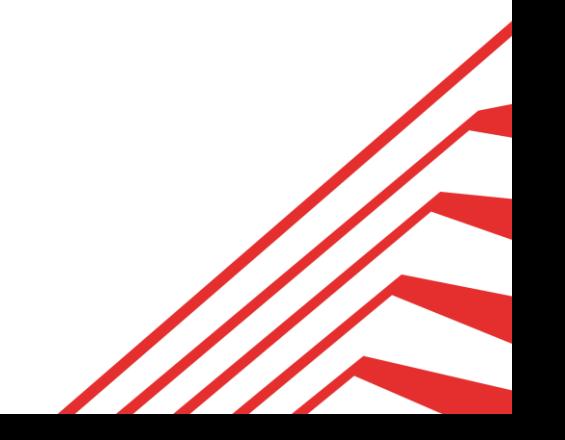

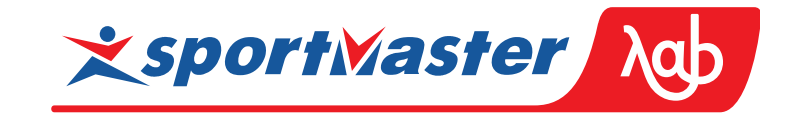

```
data Gro n = Gro \{ \text{ fall} :: n , \text{ grow} :: n \}
```

```
wrap d = \text{if } d < 0 \text{ then } Gro -d 0
                         else Gro 0 d
```

```
instance (Num n, Ord n) \Rightarrow Semigroup (Gro n) where
  a \le b = Gro (fall a + fall c)
                (grow b + grow c)
    where
     c = w \cdot \text{map} (grow a - fall b)
```

```
instance (Num n, Ord n) \Rightarrow Monoid (Gro n) where
  mempty = G_{10} 0 0
```
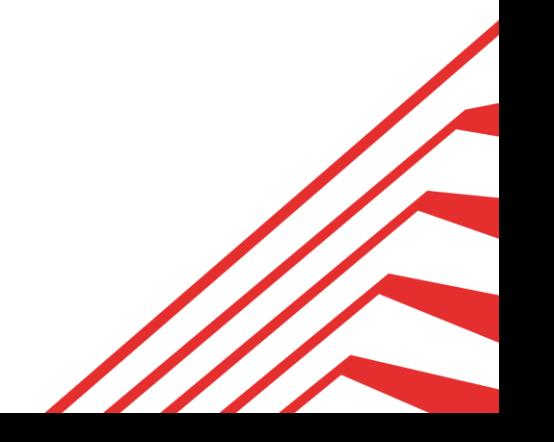

```
data Gro n = Gro \{ fall :: n, grow :: n \}
```

```
wrap d = \text{if } d < 0 \text{ then } Gro -d 0
                         else Gro 0 d
```

```
instance (Num n, Ord n) \Rightarrow Semigroup (Gro n) where
  a \le b = Gro (fall a + fall c)
                 (grow b + grow c)
    where
     c = w \cdot \text{map} (grow a - \text{fall} b)
```

```
instance (Num n, Ord n) \Rightarrow Monoid (Gro n) where
  mempty = G_{10} 0 0
```

```
grosum :: (Num n, Ord n) \Rightarrow [n] \rightarrow n
grosum = grow . mapReduce wrap
```
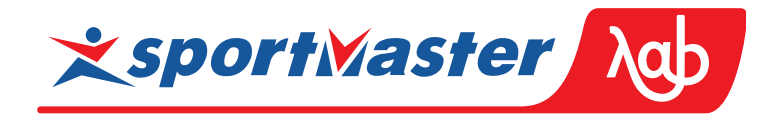

 Параллельная реализация неотрицательной суммы существует!

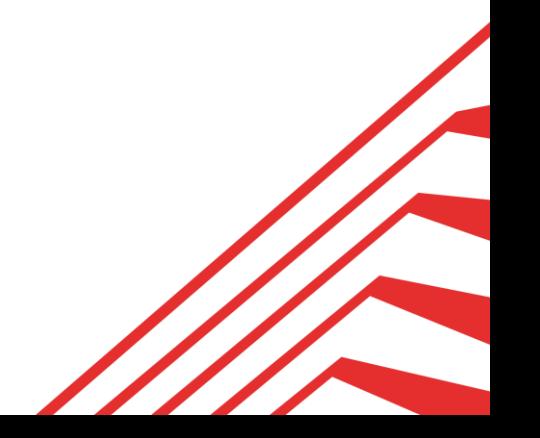

## 5.4 Неотрицательная сумма Верификация

prop\_eq  $xs =$  grosum  $xs ==$  foldl' ( $\text{H}$ ) 0 xs prop\_monoid = monoid (mempty :: Gro Int)

Quickcheck тесты проверяют соответствие спецификации и свойства моноида.

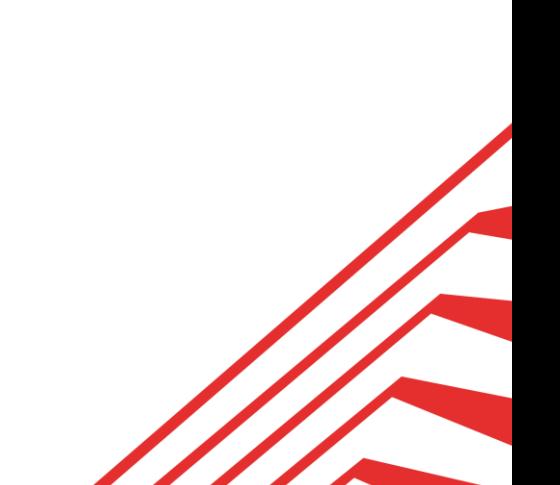

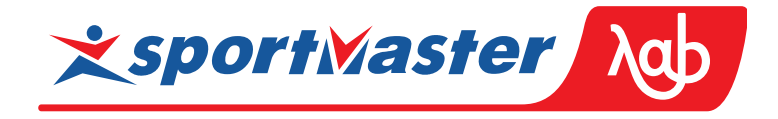

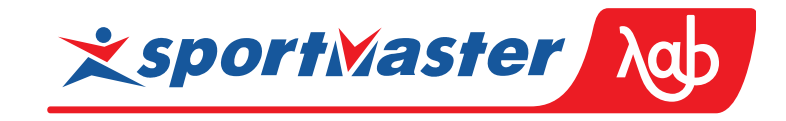

## 5.4 Неотрицательная сумма Верификация

prop\_eq  $xs =$  grosum  $xs =$  foldl' ( $\text{H}$ ) 0 xs prop\_monoid = monoid (mempty :: Gro Int)

 $max(0, a + max(0, b)) = max(0, a) + max(0, b + min(0, a))$ min  $(0, a + min(0, b)) = min(0, a) + min(0, b + max(0, a))$ 

 Quickcheck тесты проверяют соответствие спецификации и свойства моноида.

Формальное доказательство …

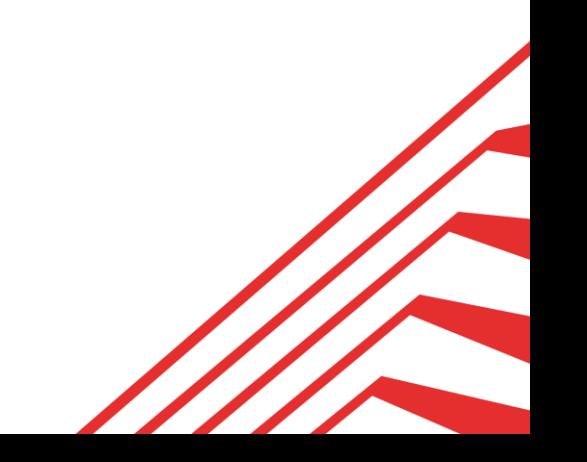

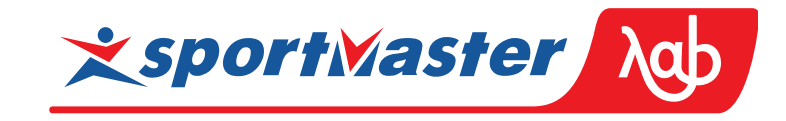

## 5.4 Неотрицательная сумма Верификация

prop\_eq  $xs =$  grosum  $xs =$  foldl' ( $\text{H}$ ) 0 xs prop\_monoid = monoid (mempty :: Gro Int)

 $max(0, a + max(0, b)) = max(0, a) + max(0, b + min(0, a))$ min  $(0, a + min(0, b)) = min(0, a) + min(0, b + max(0, a))$ 

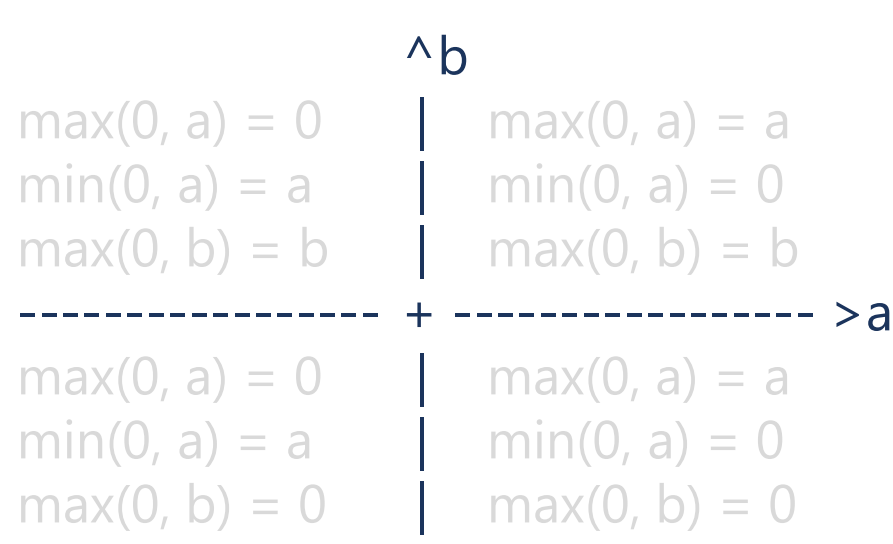

**Quickcheck тесты проверяют** соответствие спецификации и свойства моноида. Формальное доказательство проверяется в 4 квадрантах

плоскости (a,b).

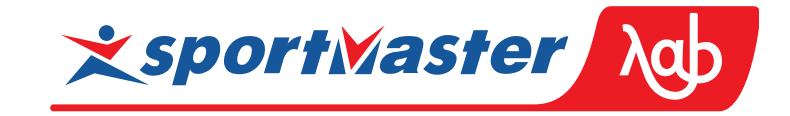

#### Работа склада

- $\overline{2}$ Магические камни
- 3 Числа Фибоначчи
- 4 Среднее арифметическое
- 5 Неотрицательная сумма

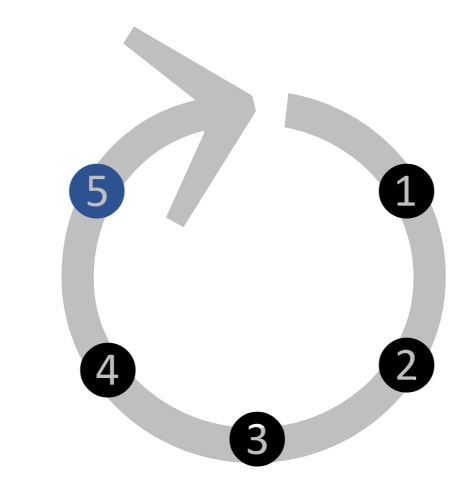

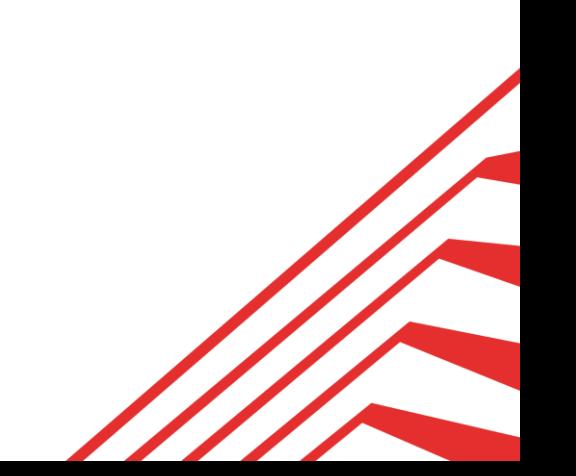

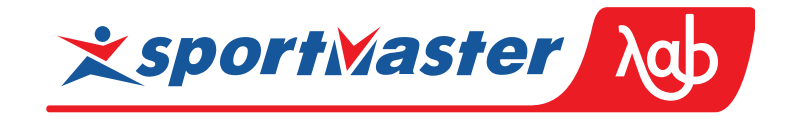

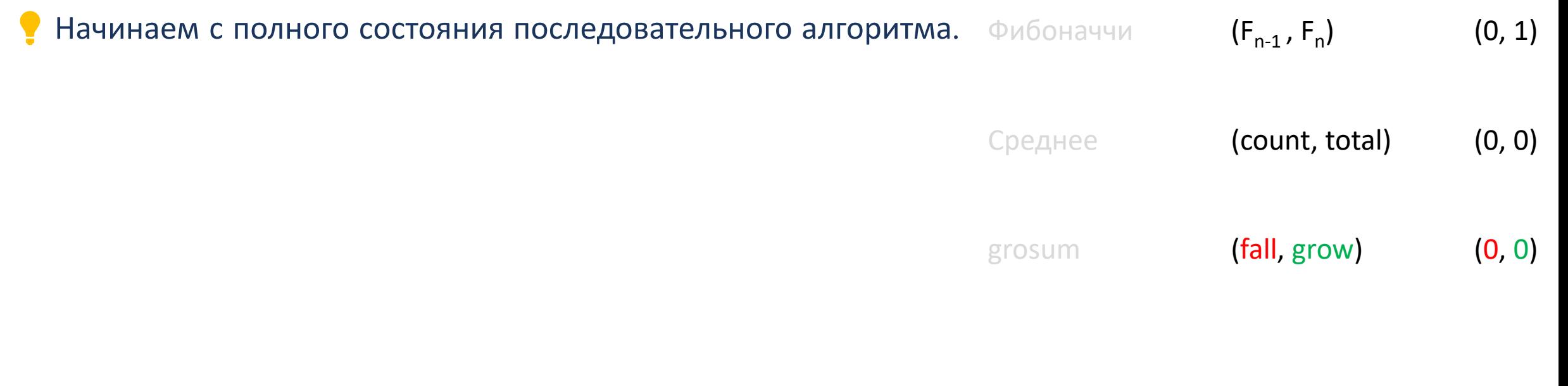

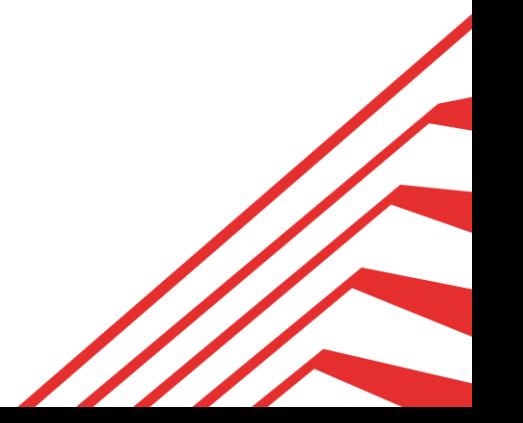

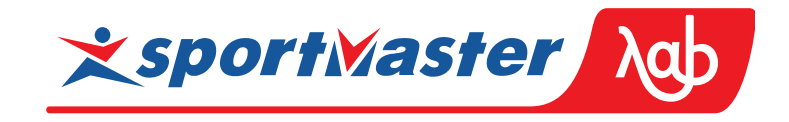

Начинаем с полного состояния последовательного алгоритма. Фибоначчи Строим функцию перехода между этими состояниями.

> $\frac{1}{2}$  (count a + 1)  $(total a + x)$

 $A = \begin{pmatrix} 0 & 1 \\ 1 & 1 \end{pmatrix}$ 

grosum

Среднее

 $y(x) = grow + max(0, x-fall)$ 

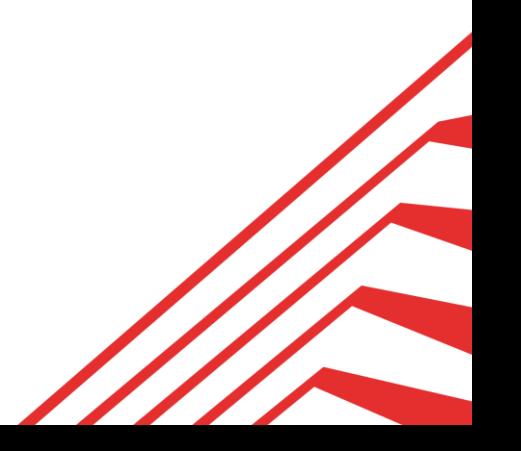

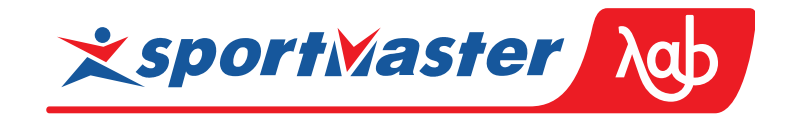

Начинаем с полного состояния последовательного алгоритма. Строим функцию перехода между этими состояниями. Композиция функций ассоциативна.

 $(f \circ g) \circ h = f \circ (g \circ h)$ 

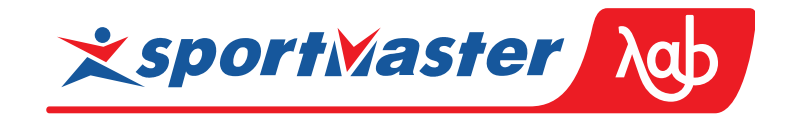

Начинаем с полного состояния последовательного алгоритма. Фибоначчи Строим функцию перехода между этими состояниями. Композиция функций ассоциативна.

- Пытаемся выразить композицию в компактной форме,
	- где информации меньше, чем в полной истории.

Среднее

grosum

 $A = \begin{pmatrix} 0 & 1 \\ 1 & 1 \end{pmatrix}$ 

 $\frac{1}{2}$  (count a + count b)  $(total a + total b)$ 

 $(fall a + fall c)$  $(grow b + grow c)$  $c = wrap (grow a-fall b)$ 

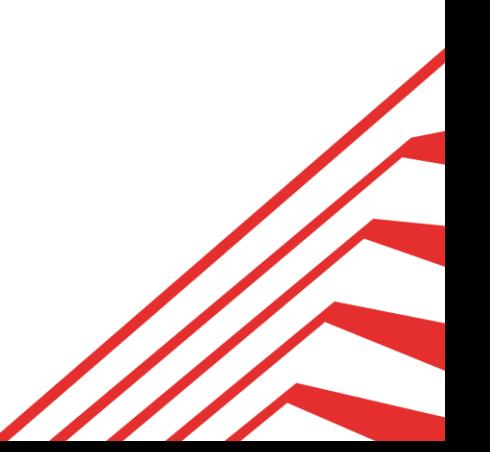
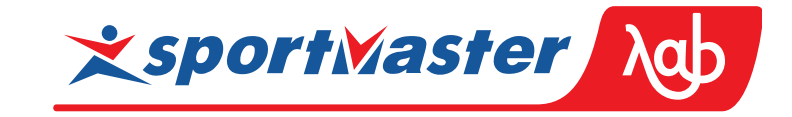

## Считаем параллельно ищем моноид

Начинаем с полного состояния последовательного алгоритма.

- Строим функцию перехода между этими состояниями.
- Композиция функций ассоциативна.
- Пытаемся выразить композицию в компактной форме,
	- где информации меньше, чем в полной истории.
- Profit!

select grosum(change) over (order by time) as balance from changes

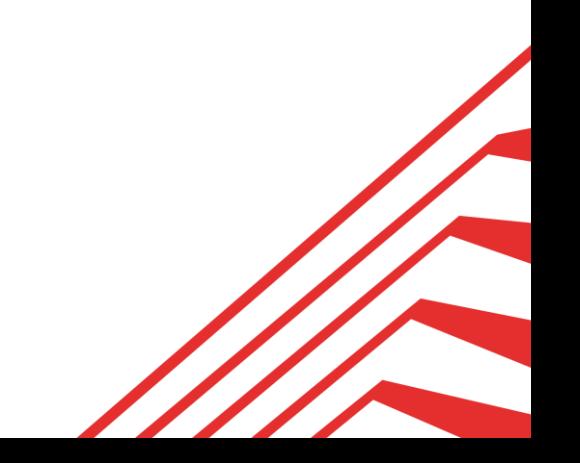

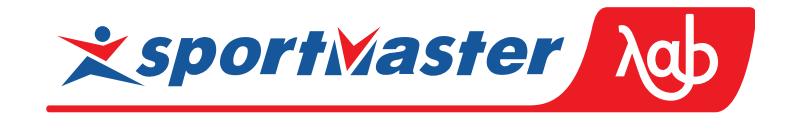

type GrosumImpl as object

- ( grow number
- , fall number
- , static function ODCIAggregate**Initialize**(sctx in out GrosumImpl) return number
- , member function ODCIAggregatelterate(self in out GrosumImpl, value in number) return number
- , member function ODCIAggregateTerminate(self in GrosumImpl, returnValue out number, flags in number) return number , member function ODCIAggregateMerge(self in out GrosumImpl, ctx2 in GrosumImpl) return number )

create or replace function WFM.grosum(input number) return number parallel\_enable aggregate using GrosumImpl;

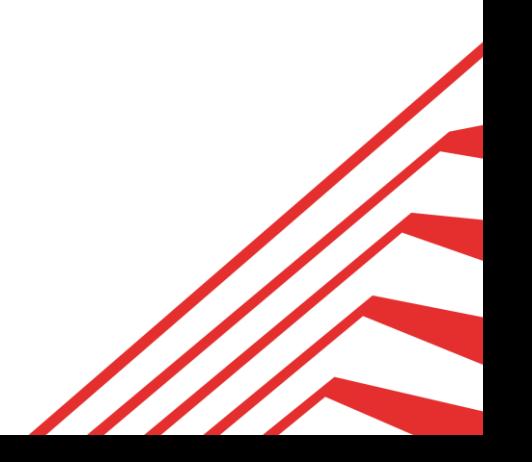

```
type body GrosumImpl is
```

```
static function ODCIAggregateInitialize(sctx in out GrosumImpl)
return number is
begin
  sctx := GrosumImpl(0, 0);
  return ODCIConst.Success;
end;
member function ODCIAggregateIterate(self in out GrosumImpl, value in number) return number is
begin
  self.grow := self.grow + value;
  if self.grow < 0 then
    self.fall := self.fall - self.grow;
    self.grow := 0;end if;
  return ODCIConst.Success;
```

```
end;
```
member function ODCIAggregateTerminate(self in GrosumImpl, returnValue out number, flags in number) return number is begin

```
returnValue := self.grow;
  return ODCIConst.Success;
end;
```
member function ODCIAggregateMerge(self in out GrosumImpl, ctx2 in GrosumImpl) return number is begin

```
if self.grow < ctx2.fall then
     self.fall := self.fall + ctx2.fall - self.grow;self.grow := ctx2.grow;
  else
     self.grow := self.grow + ctx2.grow - ctx2.fall;
  end if;
  return ODCIConst.Success;
end;
```
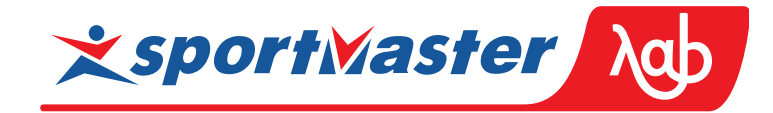

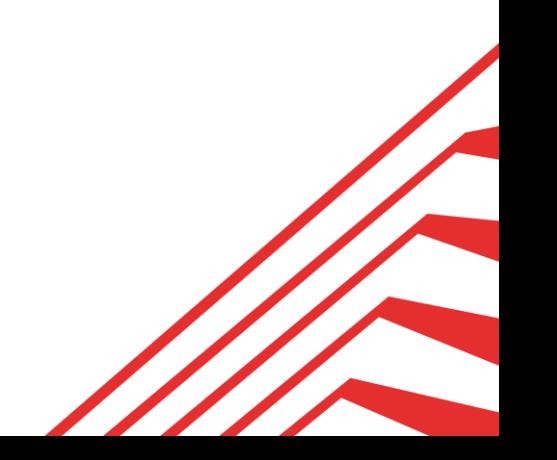

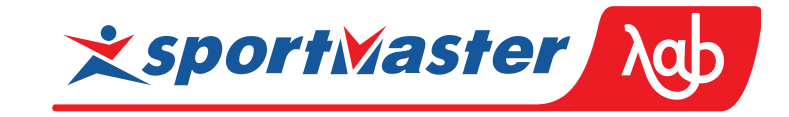

@RequiredArgsConstructor private static final class Grosum { public final int fall, grow;

}

}

```
public static final Grosum EMPTY = new Grosum(0, 0);
```

```
public static Grosum wrap(int n) {
  return n > = 0? new Grosum(0, n) : new Grosum(-n, 0);
}
```

```
public static Grosum merge(Grosum a, Grosum b) {
  Grosum c = wrap(a.grow - b.fall);return new Grosum(a.fall + c.fall, b.grow + c.grow);
}
```
public static int grosum(IntStream stream) { return stream .mapToObj(Grosum::wrap) .reduce(Grosum.EMPTY, Grosum::merge) .grow;

```
System.out.println(Grosum.grosum(IntStream
     .range(1, 100)
     .parallel()
     .map(i -> (i * 137) % 199 - 99)
));
System.out.println(Grosum.grosum(IntStream.of(-1, 2)));
```
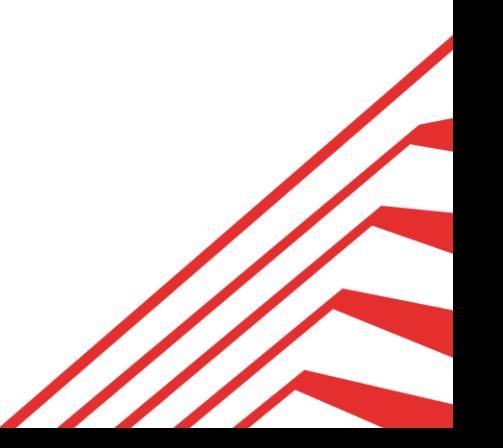

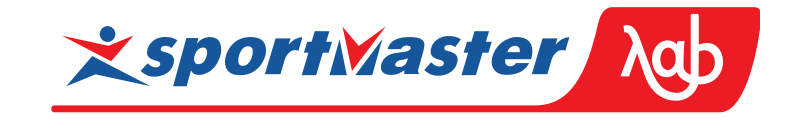

## Считаем параллельно ищем моноид

Начинаем с полного состояния последовательного алгоритма.

- Строим функцию перехода между этими состояниями.
- Композиция функций ассоциативна.
- Пытаемся выразить композицию в компактной форме,
	- где информации меньше, чем в полной истории.

Profit!

select grosum(change) over (order by time) as balance from changes

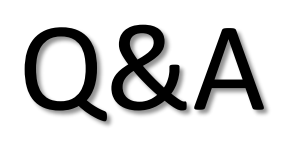

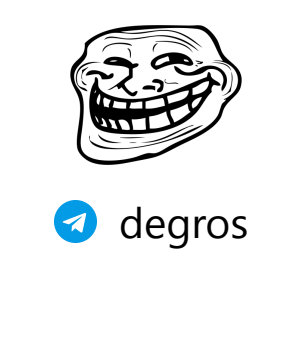

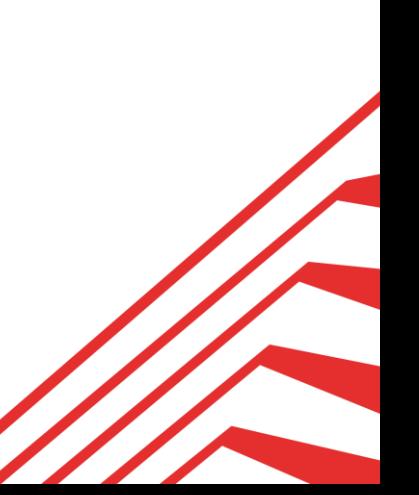